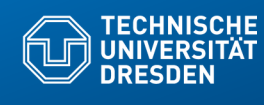

## **43. Architektur interaktiver Systeme - der Controller als Konnektor zwischen GUI und Anwendungslogik**

Prof. Dr. rer. nat. Uwe Aßmann Institut für Software- und Multimediatechnik Lehrstuhl Softwaretechnologie Fakultät für Informatik TU Dresden Version 21-0.2, 24.07.21

**Fakultät Informatik - Institut Software- und Multimediatechnik - Softwaretech** 

- 1) Benutzungsoberflächen und Anwendungslogik
- 2) Kopplung von synchronen und formularbasierten Benutzungsoberflächen und Anwendungslogik
- 3) Kopplung von reaktiven, graphischen Benutzungsoberflächen und Anwendungslogik
- 4) Controller als Steuerungsmaschinen
- 5) Implementierung der Konnektoren
- 6) Swing

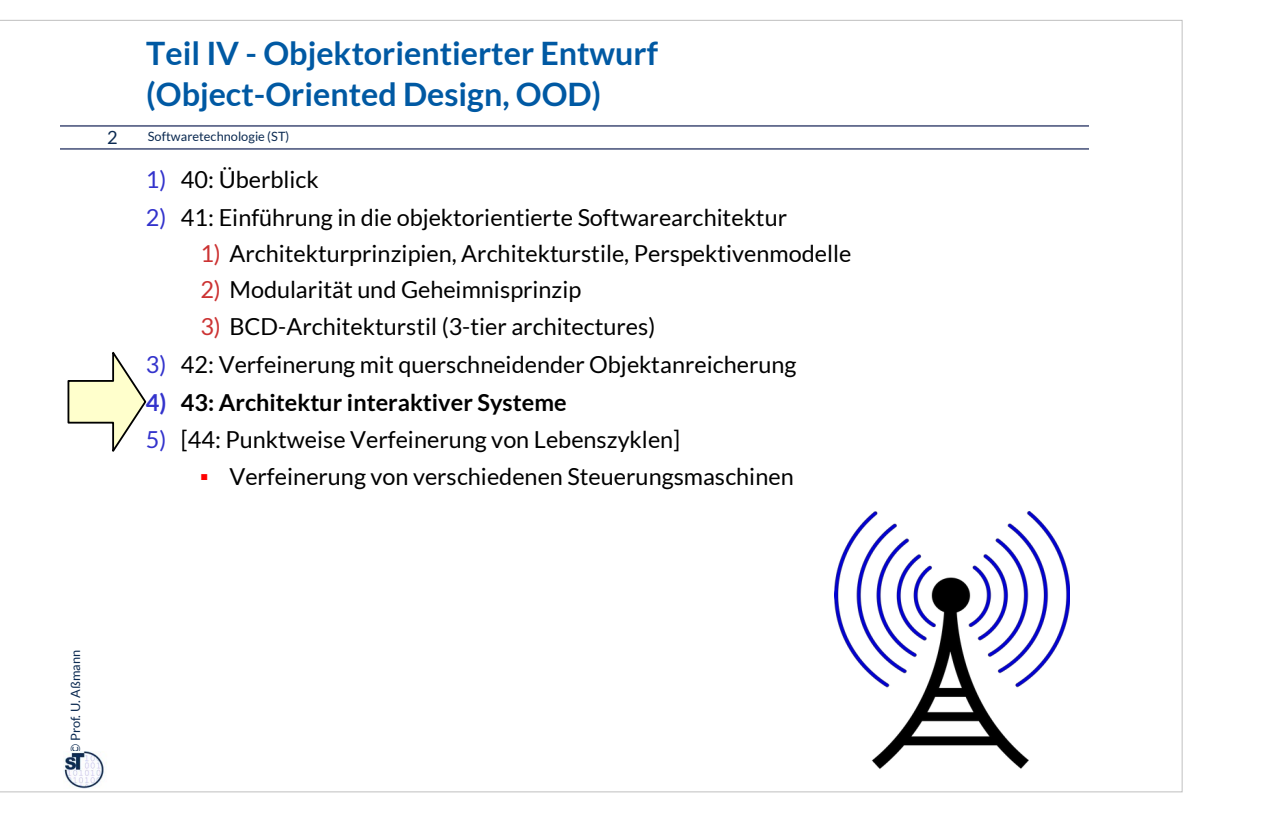

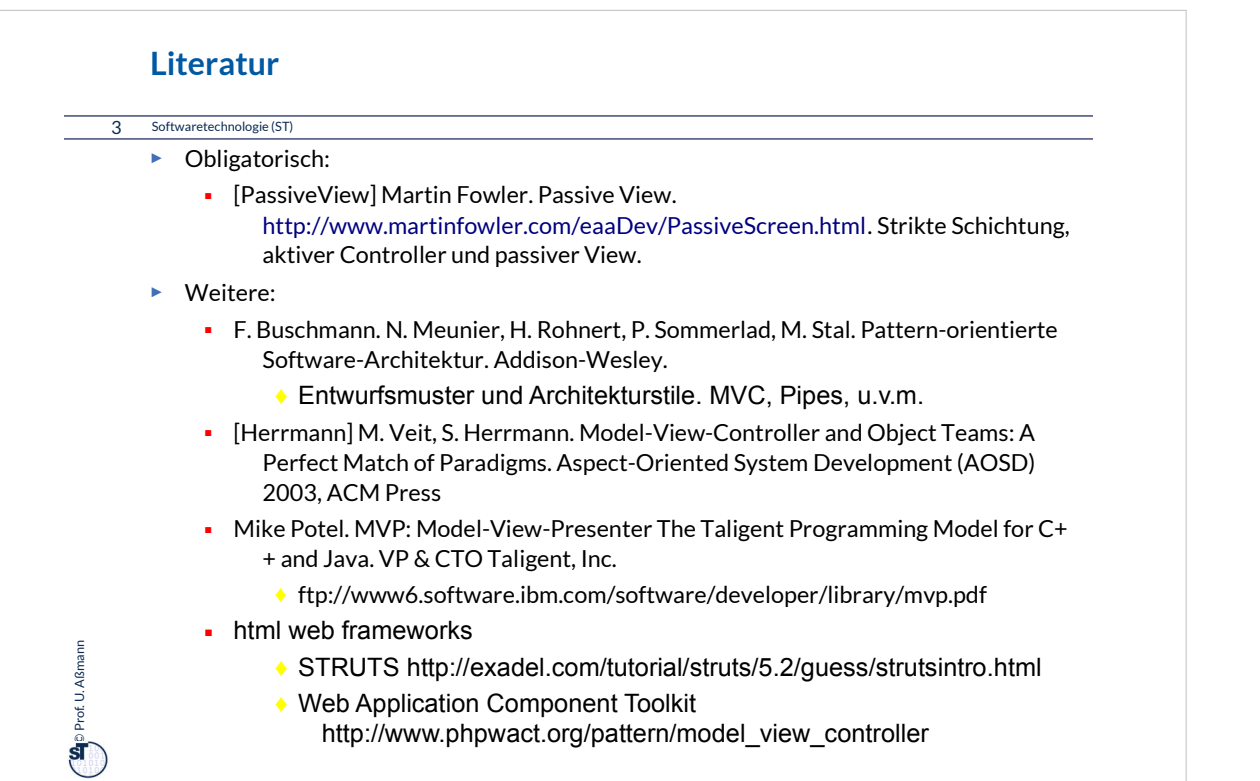

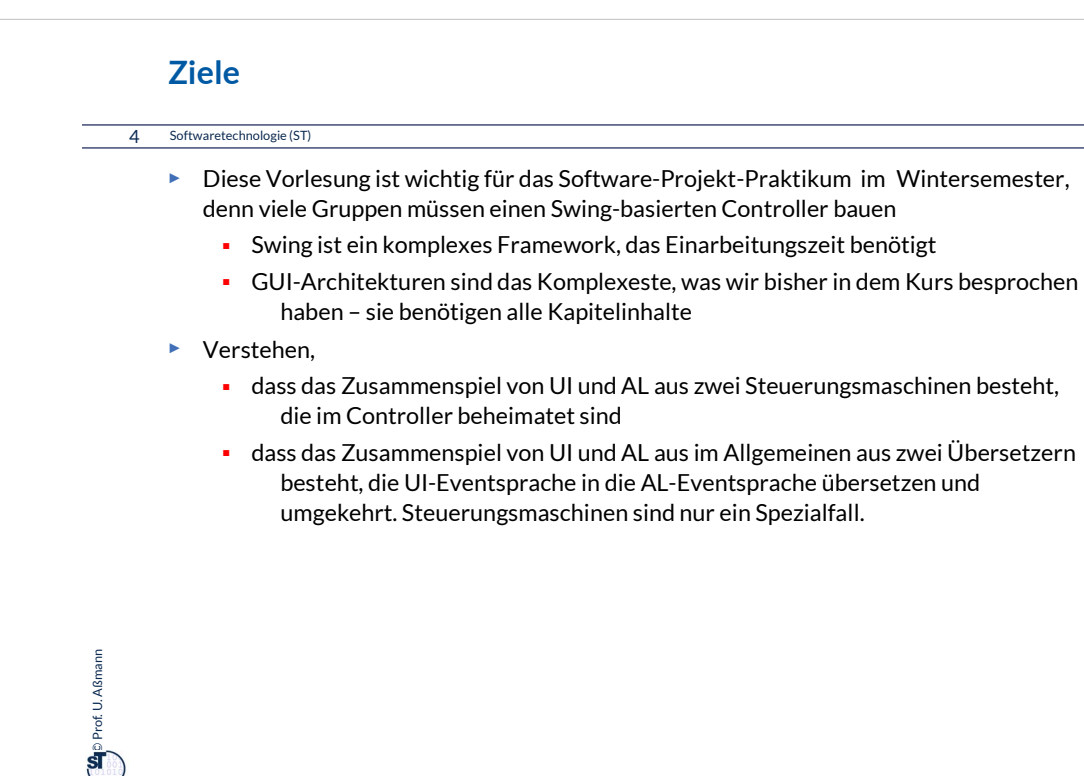

#### **Sep** Prof. U. Aßmann Prof. U. Aßmann 5 Softwaretechnologie (ST) **Die Komplexität von interaktiven Anwendungen** ► Die Architektur interaktiver Anwendungen ist eines der komplexesten Gebiete der Software-Architektur ► Um sie zu verstehen, brauchen wir *alle Teile* des Kurses: ■ Kollaborationen und Konnektoren ■ Schichten ■ Steuerungs- und Protokollmaschinen ■ Sequenzdiagramme ■ Entwurfsmuster ► Resourcen: 43-GUI.zip ■ 43-GUI/MVCModular.java ■ 43-GUI/MVCModularDirectPlayOut.java Die Bildung kommt nicht vom Lesen, sondern vom Die Bildung kommt nicht vom Lesen, sondern vom Nachdenken über das Gelesene. Nachdenken über das Gelesene. Carl Hilty, 28.02.1833 - 12.10.1909 Carl Hilty, 28.02.1833 - 12.10.1909 Schweizer Richter und Staatsrechtler, Buchautor und christl. Staatsrechts-Philosoph Schweizer Richter und Staatsrechtler, Buchautor und christl. Staatsrechts-Philosoph Seine Bücher beeinflussten auch K. Adenauer Seine Bücher beeinflussten auch K. Adenauer

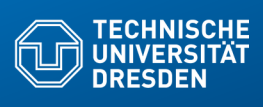

# **43.1 Benutzungsoberflächen (UI) und Anwendungslogik**

Verschiedene Arten der Kopplung zwischen Benutzer und Software

**Fakultät Informatik** - Institut Software- und Multimediatechnik - Softwaretechnologie – Prof. Aßmann

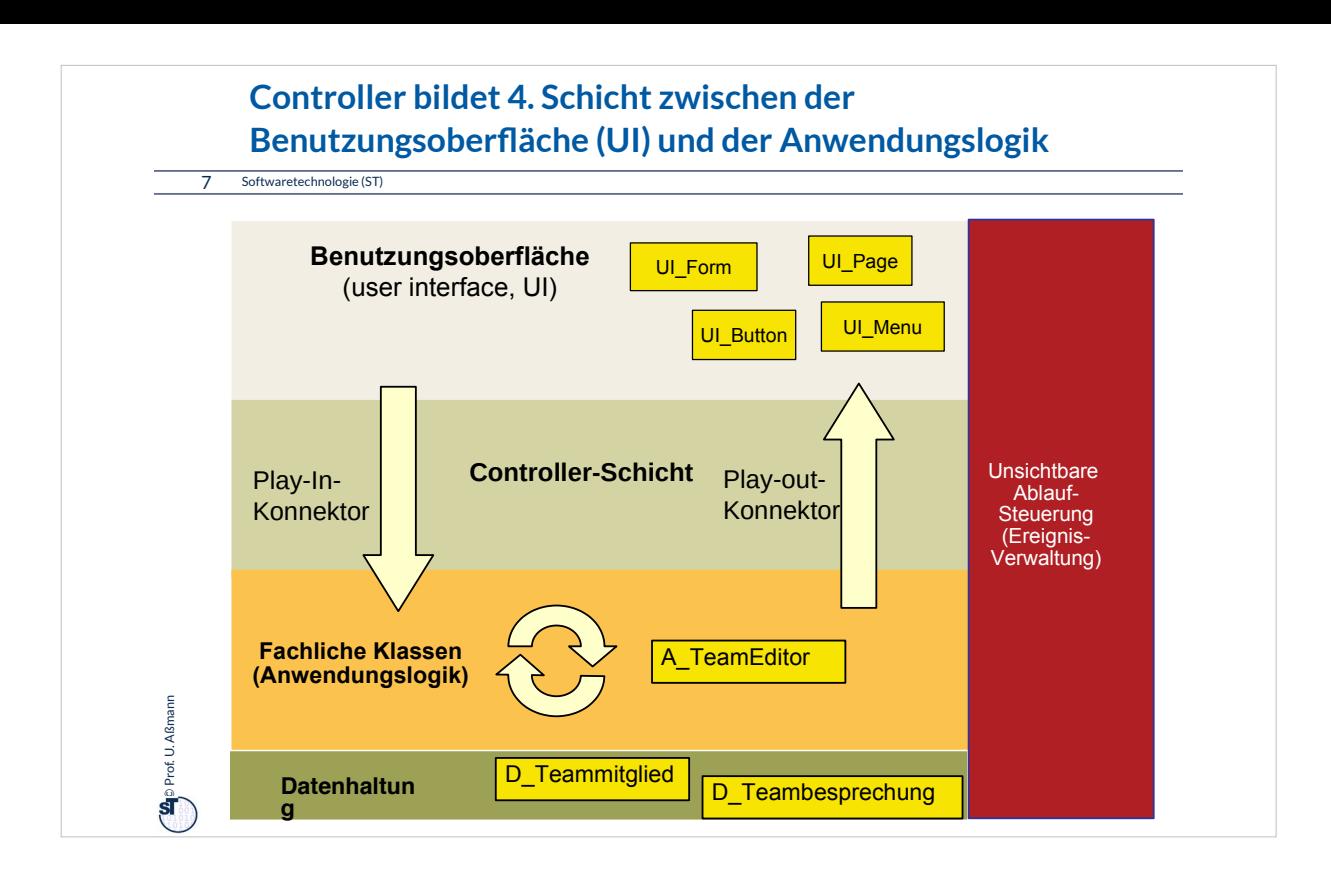

## **Zwei Arten von Benutzungsschnittstellen (User Interface, UI)**

#### 8 Softwaretechnologie (ST)

**Ca**p Prof. U. Aßmann Prof. U. Aßmann

- ► **Synchrone UI:** die Anwendungslogik ruft die UI auf und wartet auf Eingaben
- ► Treiber ist die Anwendungslogik
	- Kommandozeilen-orientiert, textuelle UI (TUI)
	- Maskenorientiert (screen flow) oder formularorientiert (form flow, FUI)
		- ==> dann kann der Controller entfallen
	- Verteilte UI (Web UI) ==> dann muss der Controller die verteilte und parallele Verarbeitung steuern

#### ► **Asynchrone UI:** die Anwendungslogik reagiert auf die UI

- ► Treiber ist die UI
	- Graphische UI (GUI)
	- Tangible UI (TUI)
		- ==> dann muss der Controller die parallele Verarbeitung steuern

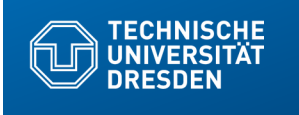

## **43.2 Kopplung von synchronen Benutzeroberflächen mit der Anwendungslogik**

**Fakultät Informatik** - Institut Software- und Multimediatechnik - Softwaretechnologie – Prof. Aßmann

- Text- und Formularbasierte Oberflächen (Form-Based UI, FUI) sind meist synchron mit der Anwendungslogik gekoppelt
- Konnektor sehr einfach: Die Anwendungslogik ruft die Oberfläche auf und wartet auf die Eingaben des Benutzers, z.B. das Ausfüllen von Formularen

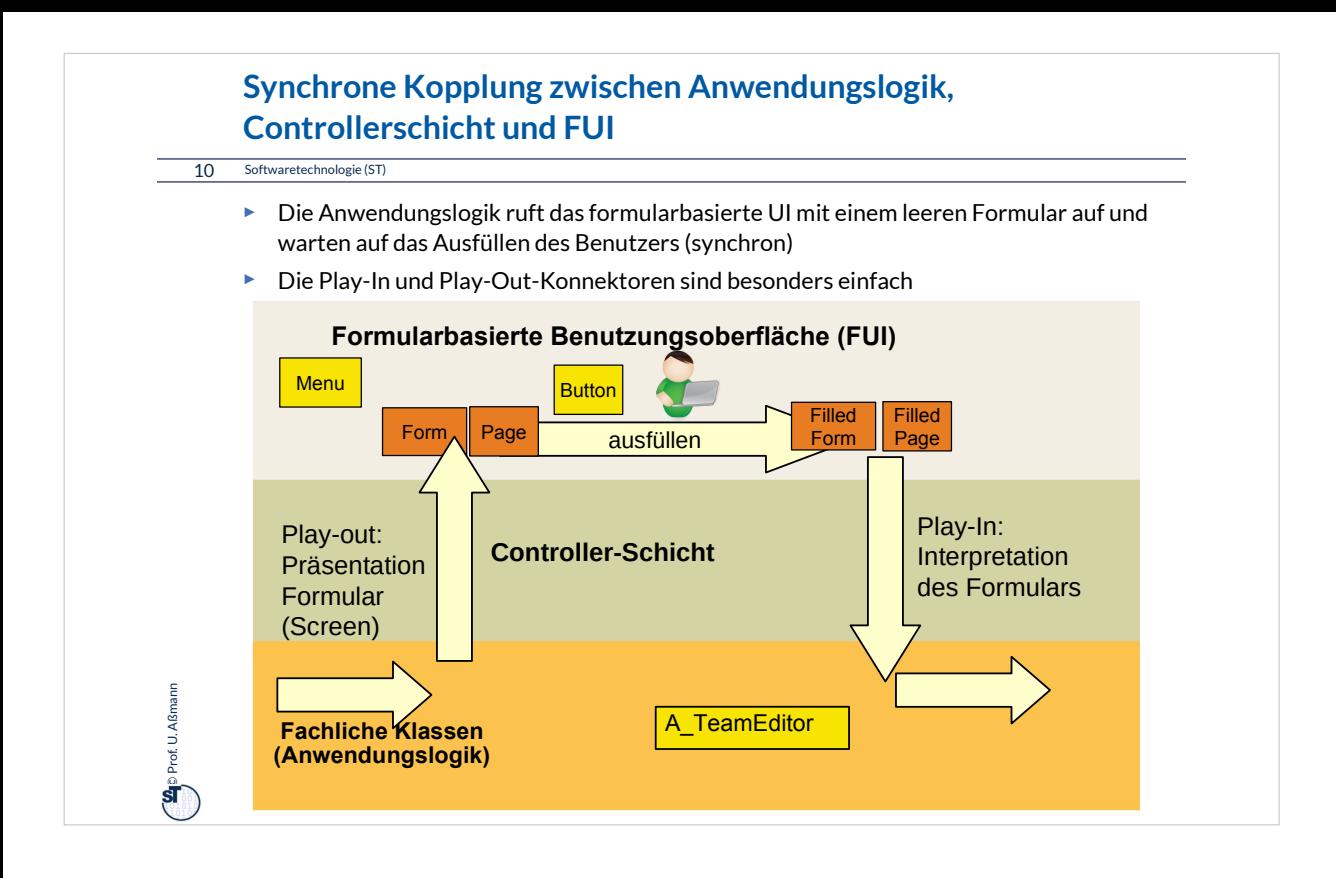

# In diesem Fall ist die Controller-Schicht ganz einfach, sie besteht aus synchronen Aufrufen an die FUI-Schicht.

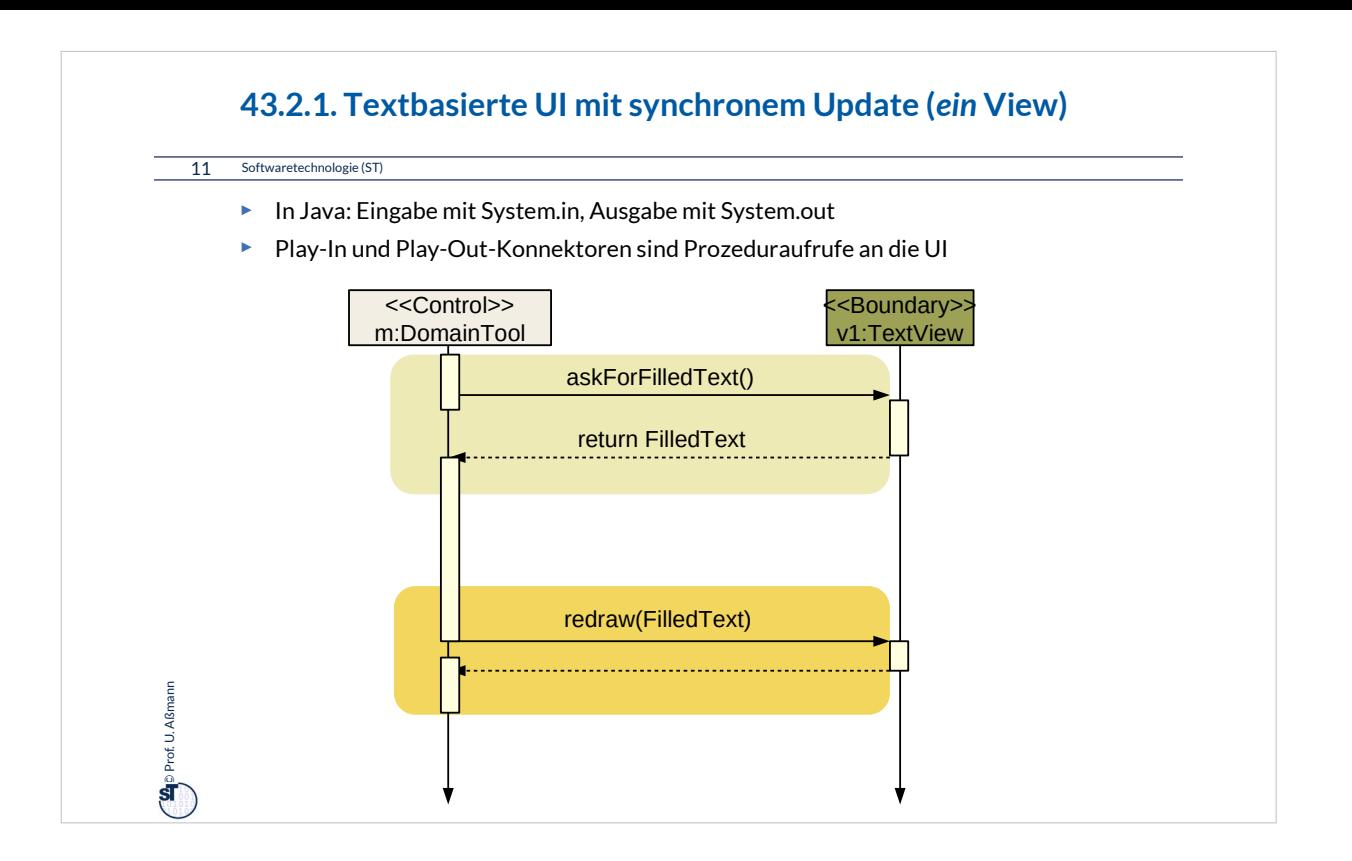

Einfache textuelle UI füllen Kommandozeilen oder Formulare aus.

In diesem Fall ruft man von der Anwendungslogik aus Ein- und Ausgaberoutinen für Texte auf.

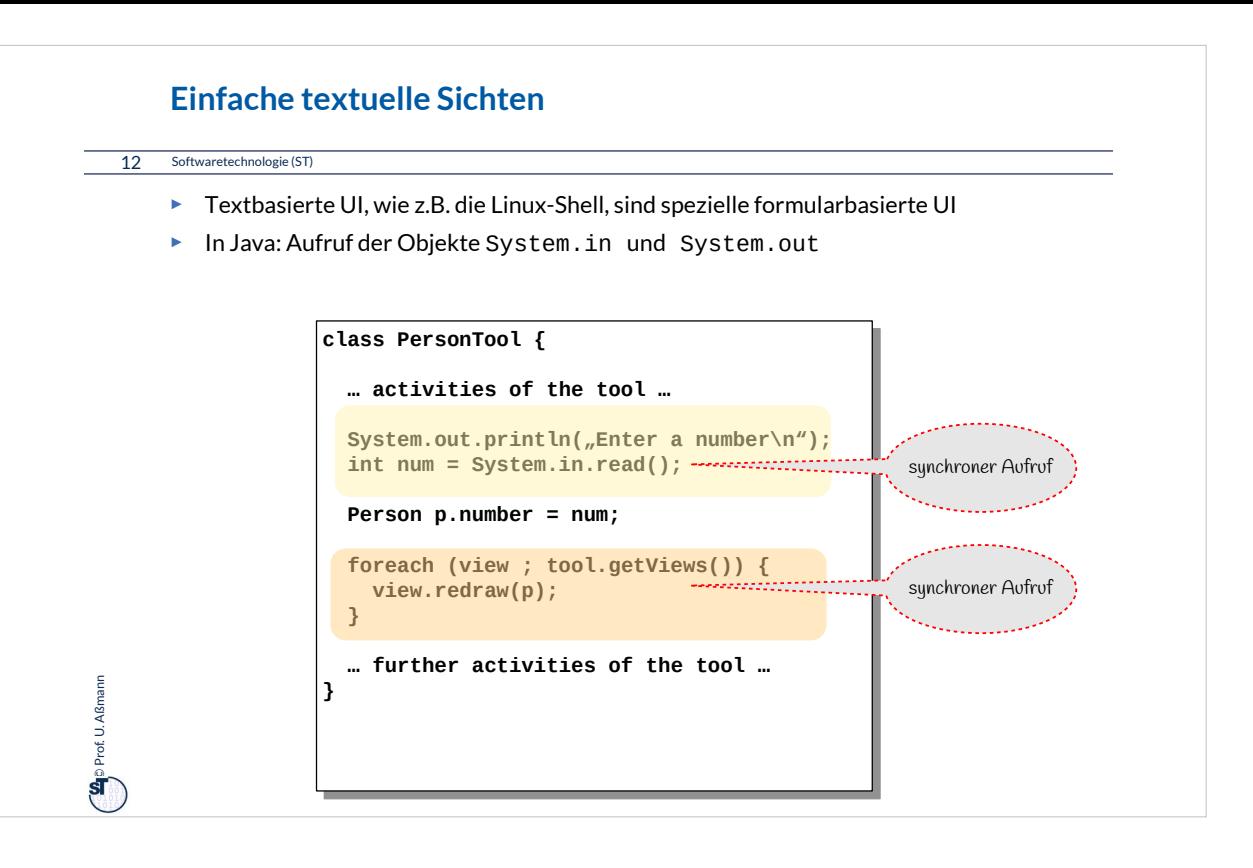

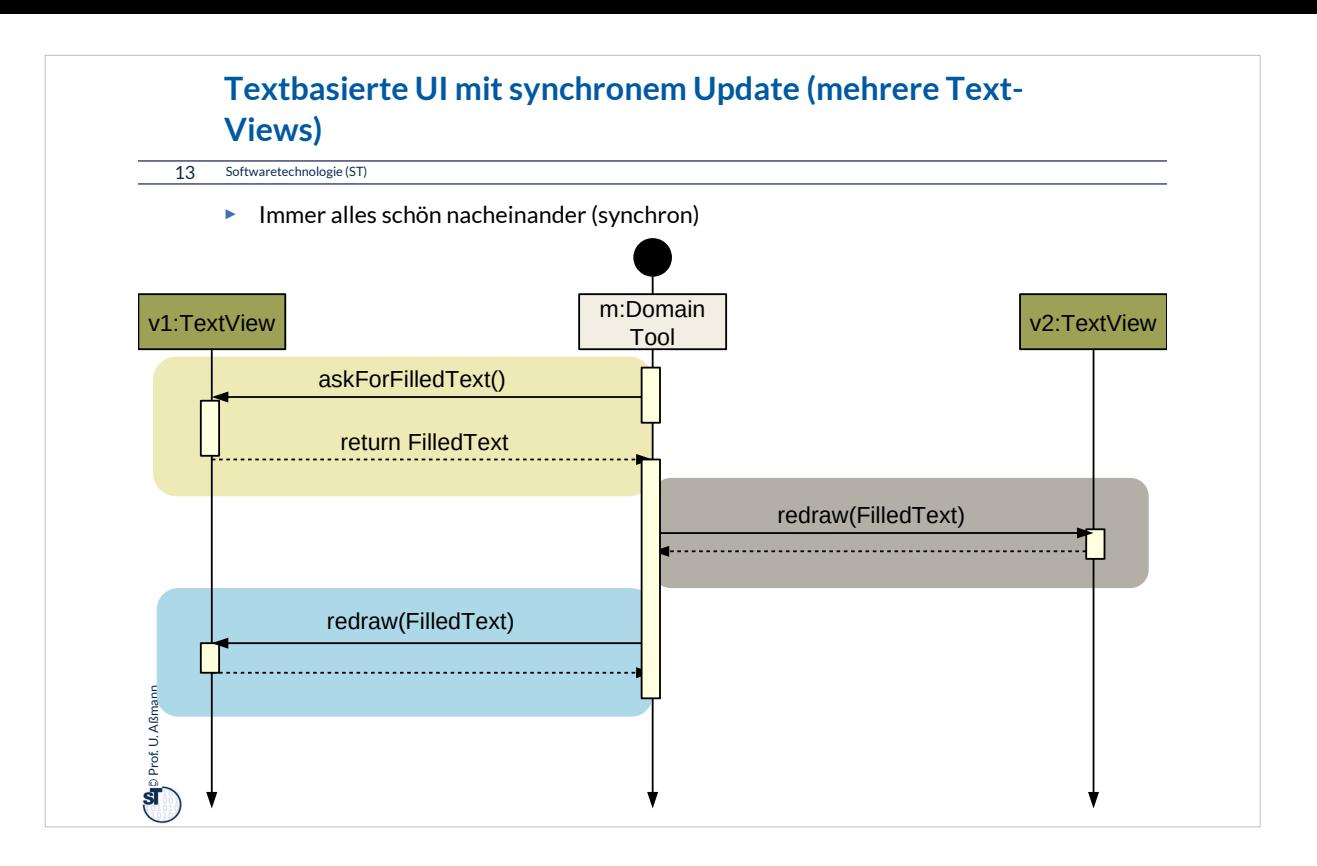

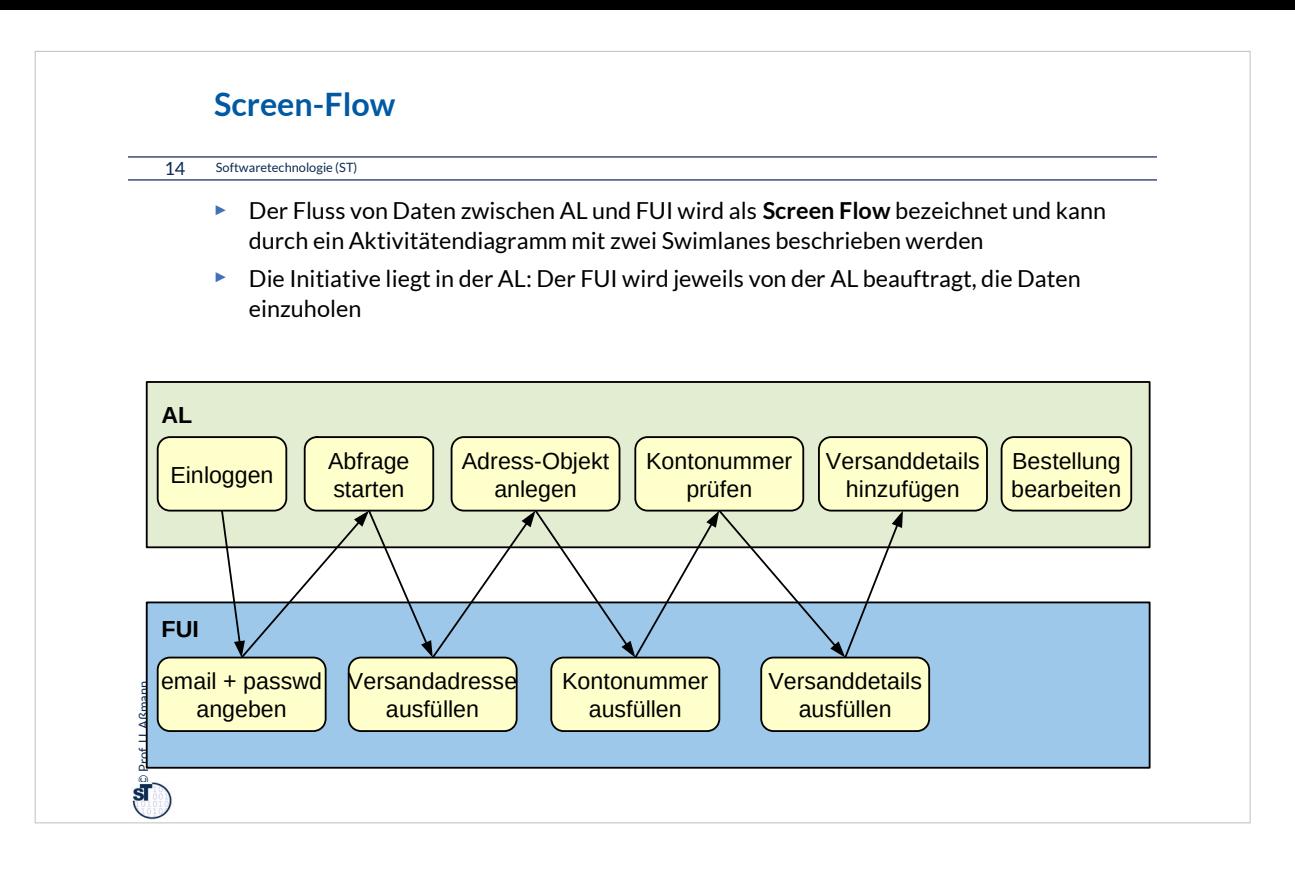

Für den Bau einer formularbasierten Anwendung sollte man zuerst den ScreenFlow festlegen, das ist die Interaktion zwischen der FUI, den Formularen und den Aktionen der Anwendungslogik auf dem Server

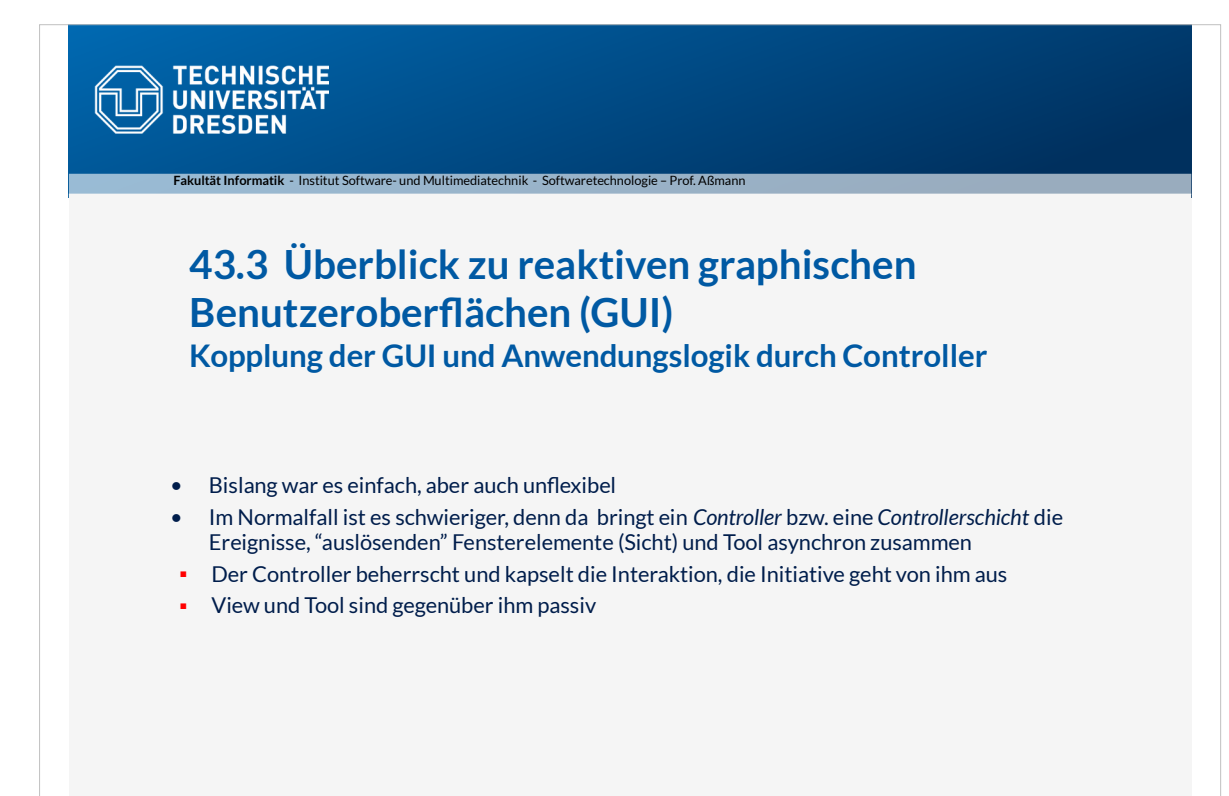

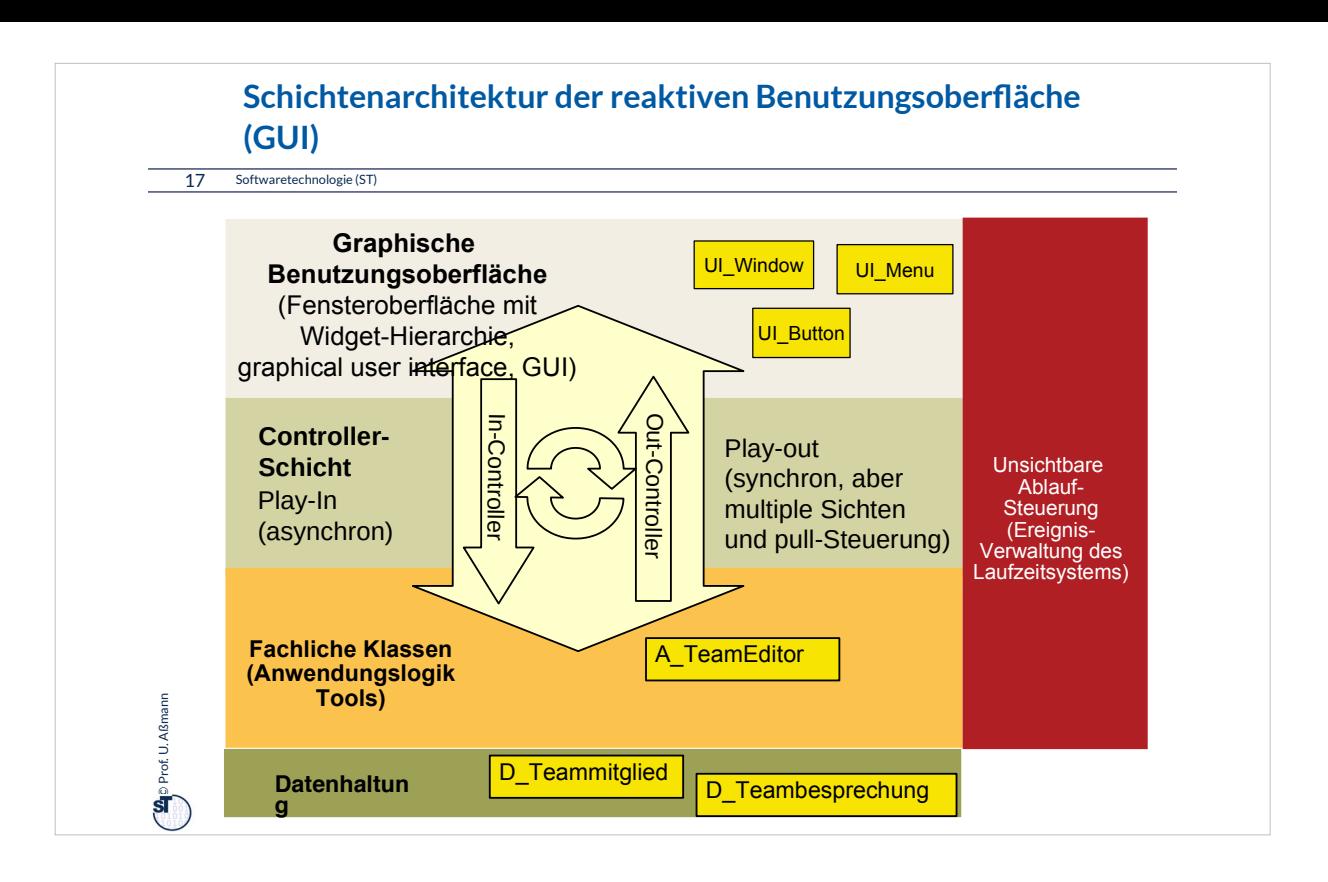

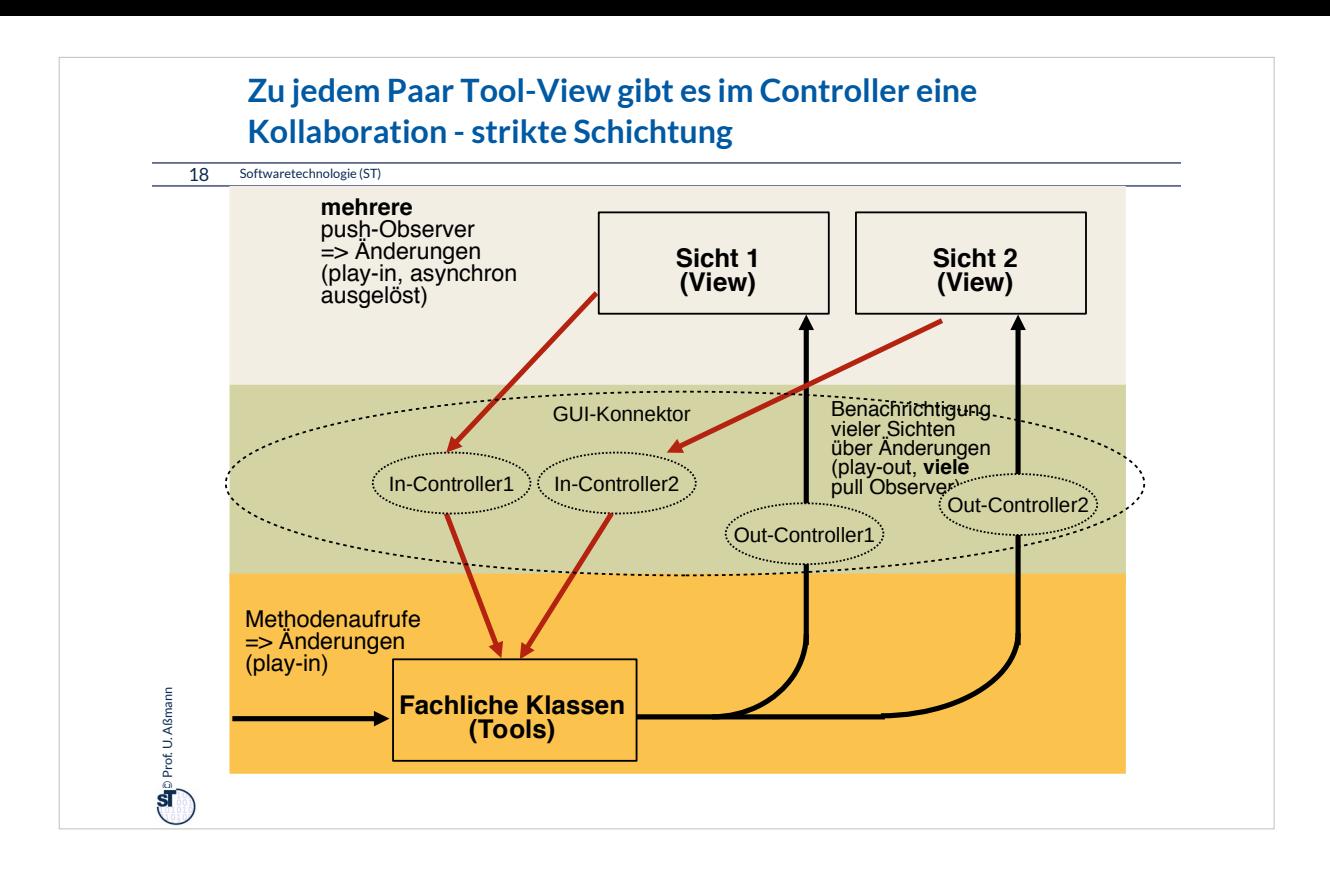

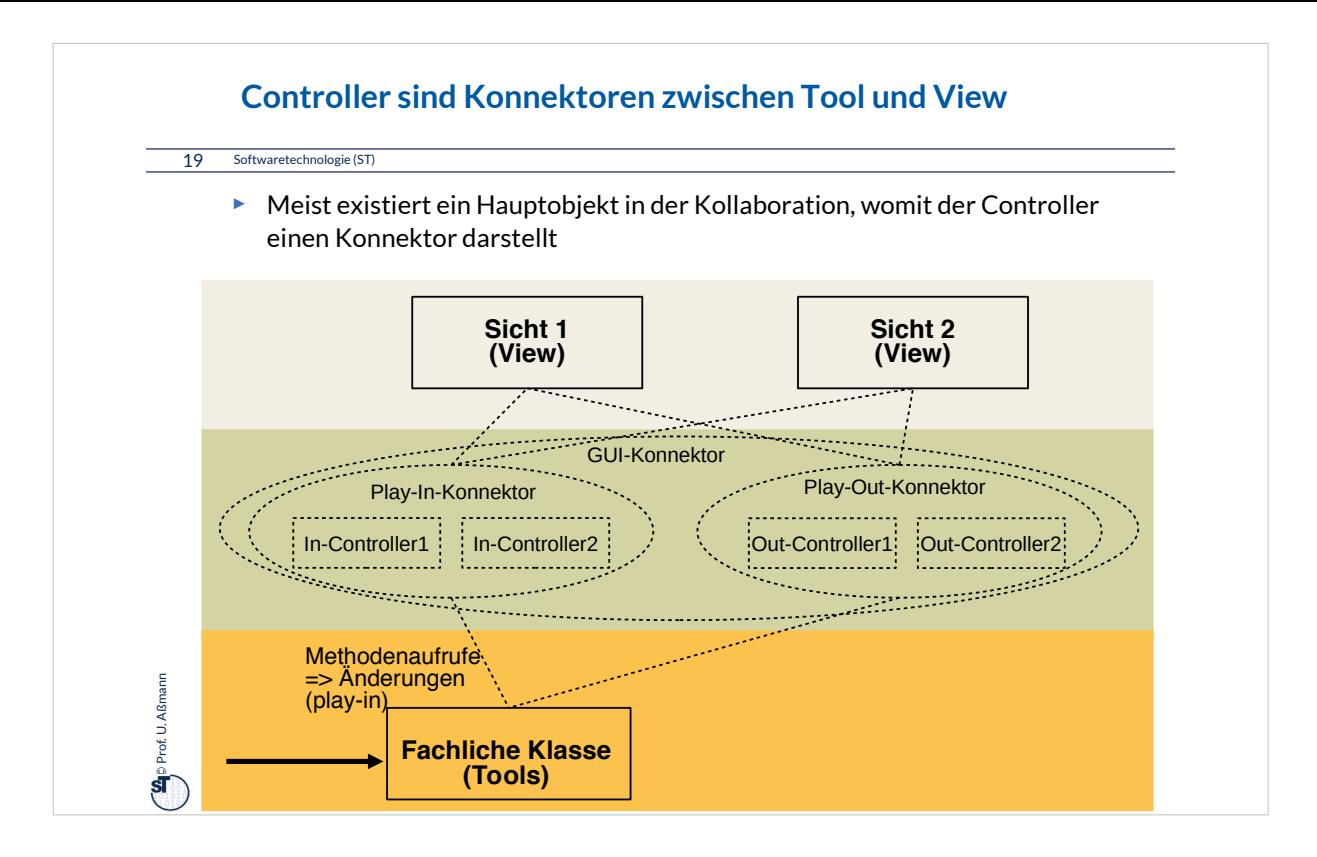

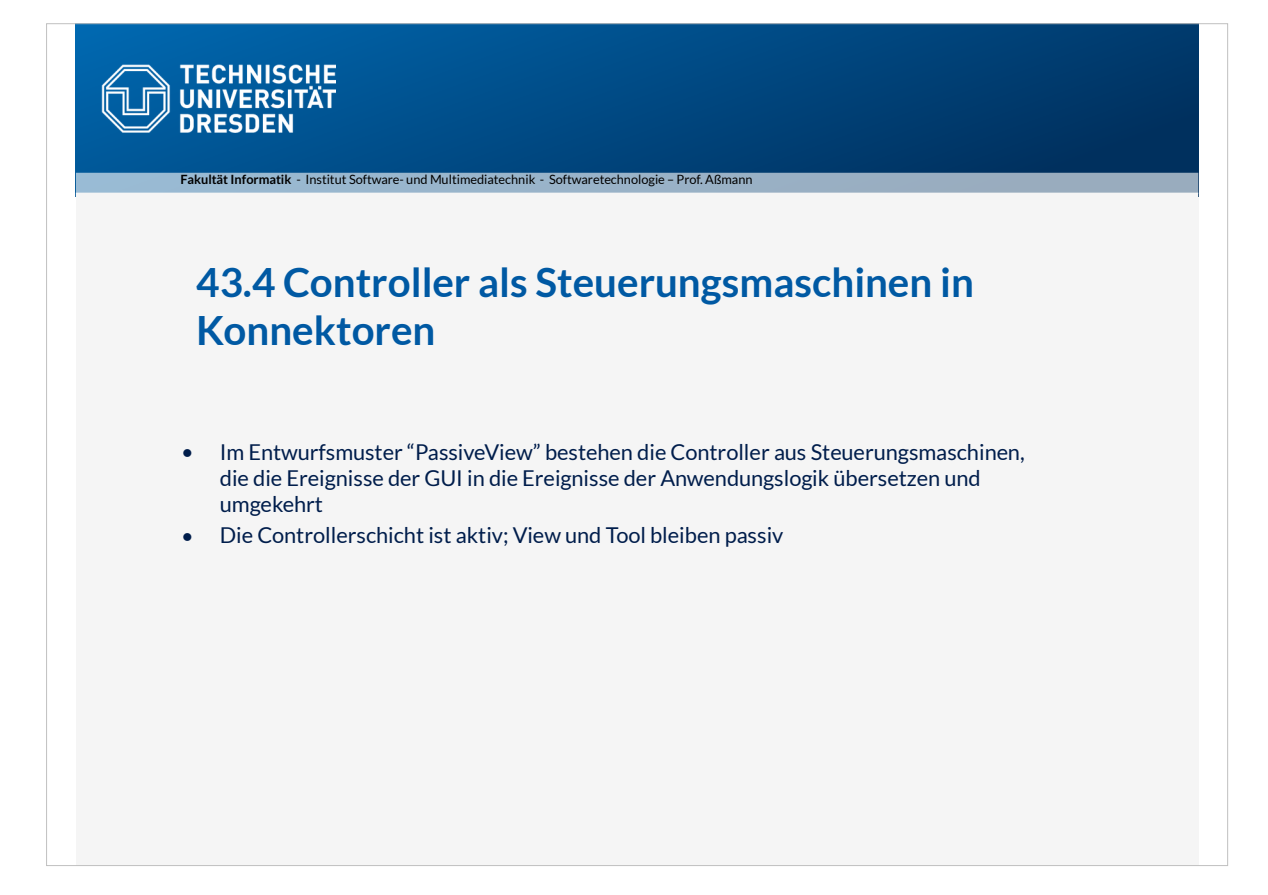

## **Implementierung der Controller als Steuerungsmaschinen**

#### 21 Softwaretechnologie (ST)

**Contract U. Aßmann** Prof. U. Aßmann

Ein Controller-Konnektor wird durch eine Steuerungsmaschine implementiert, Ein Controller-Konnektor wird durch eine Steuerungsmaschine implementiert, die die Ereignisse auf der Fensterhierarchie (UI) die die Ereignisse auf der Fensterhierarchie (UI) in die Aufrufe an die Tools der Anwendungslogik *übersetzt* (u.u.) in die Aufrufe an die Tools der Anwendungslogik *übersetzt* (u.u.)

- ► Ereignisse auf der Fensterhierarchie (UI)
	- Button-Pressed, WindowClosed, MenuItemSelected, etc.
- ► Aufrufe an die Anwendungslogik:
	- Erzeugen von Kommandoobjekten
	- Schreiben auf Materialien (Domänenobjekte)
	- Aufrufen von Tools und Workflows

Ein In-Controller **übersetzt** die Ereignisse des UI in die Ereignisse der AL. Ein In-Controller **übersetzt** die Ereignisse des UI in die Ereignisse der AL. Ein Out-Controller **übersetzt** die Ereignisse der AL in die Ereignisse der UI. Ein Out-Controller **übersetzt** die Ereignisse der AL in die Ereignisse der UI. Beide können kombiniert sein. Beide können kombiniert sein.

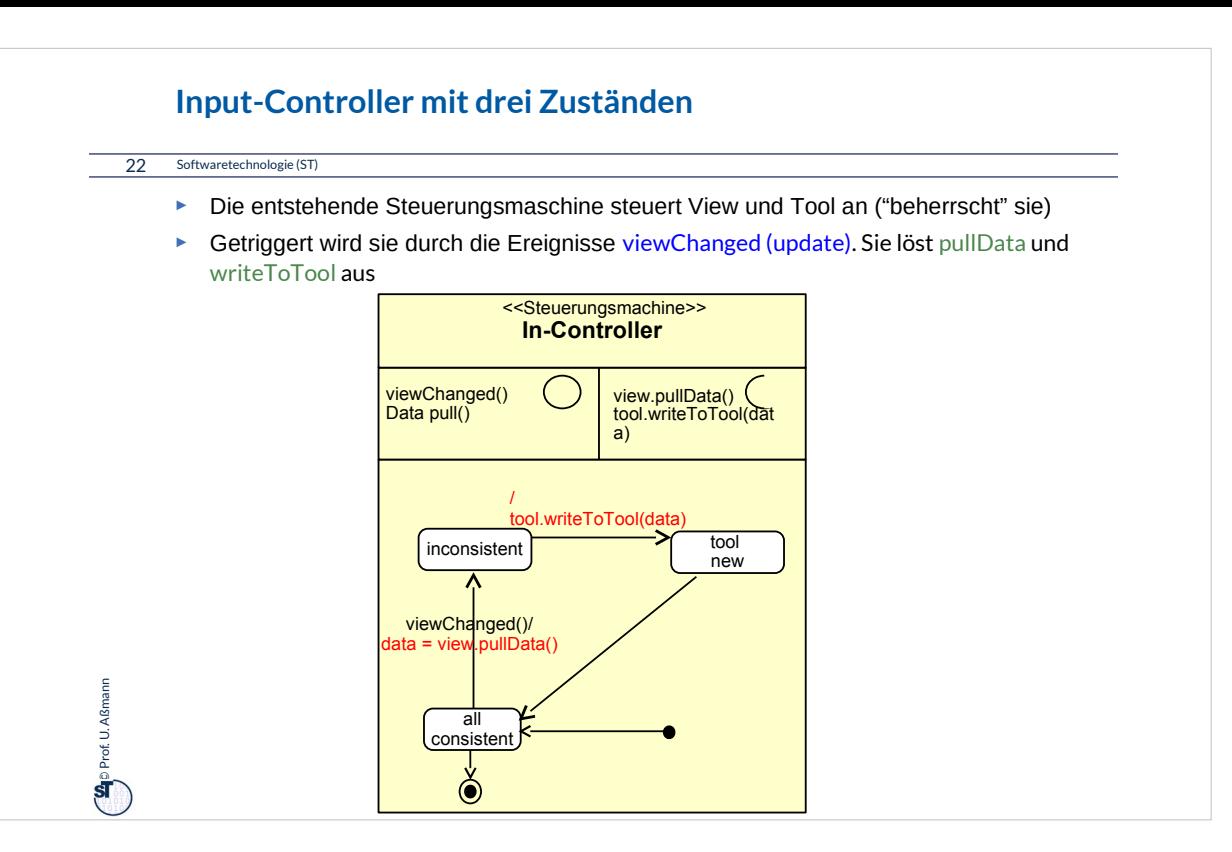

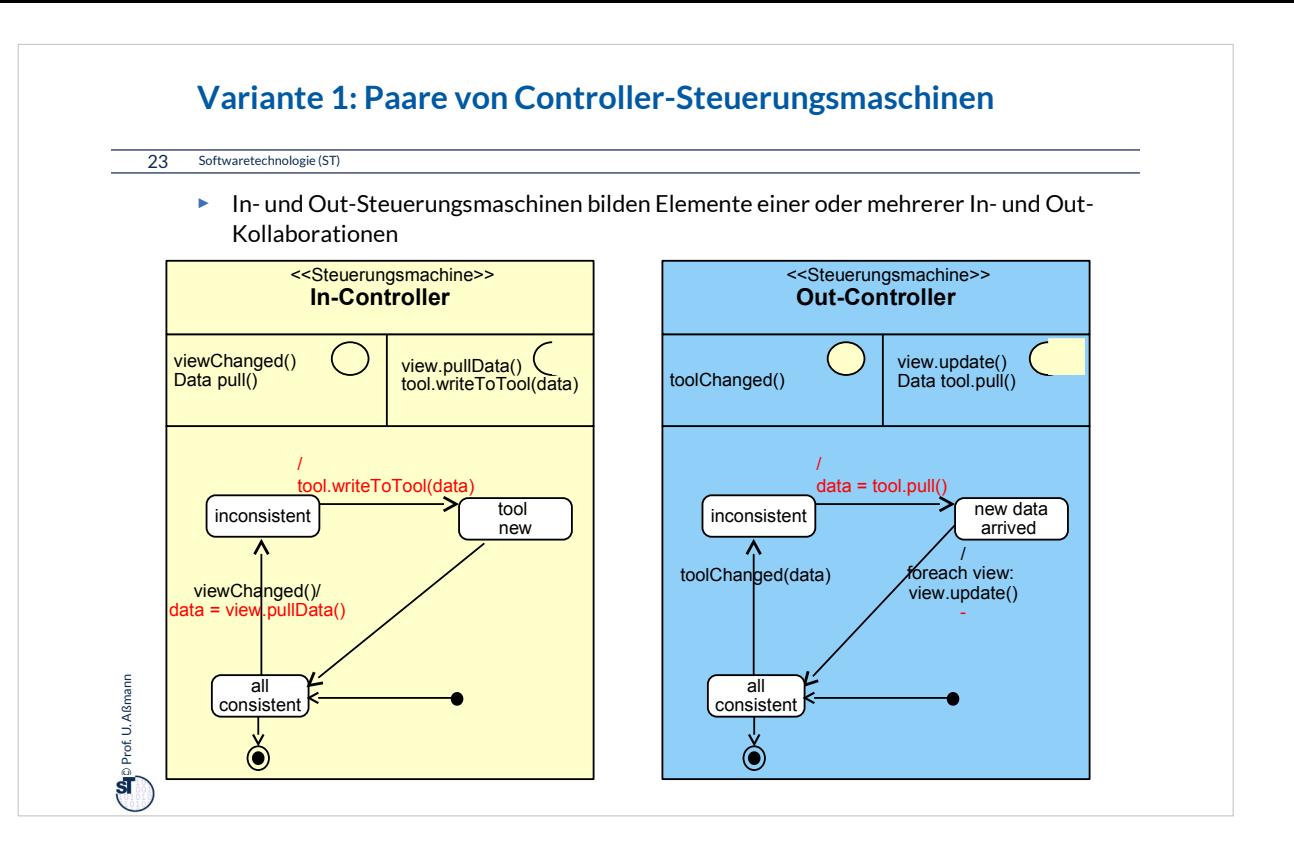

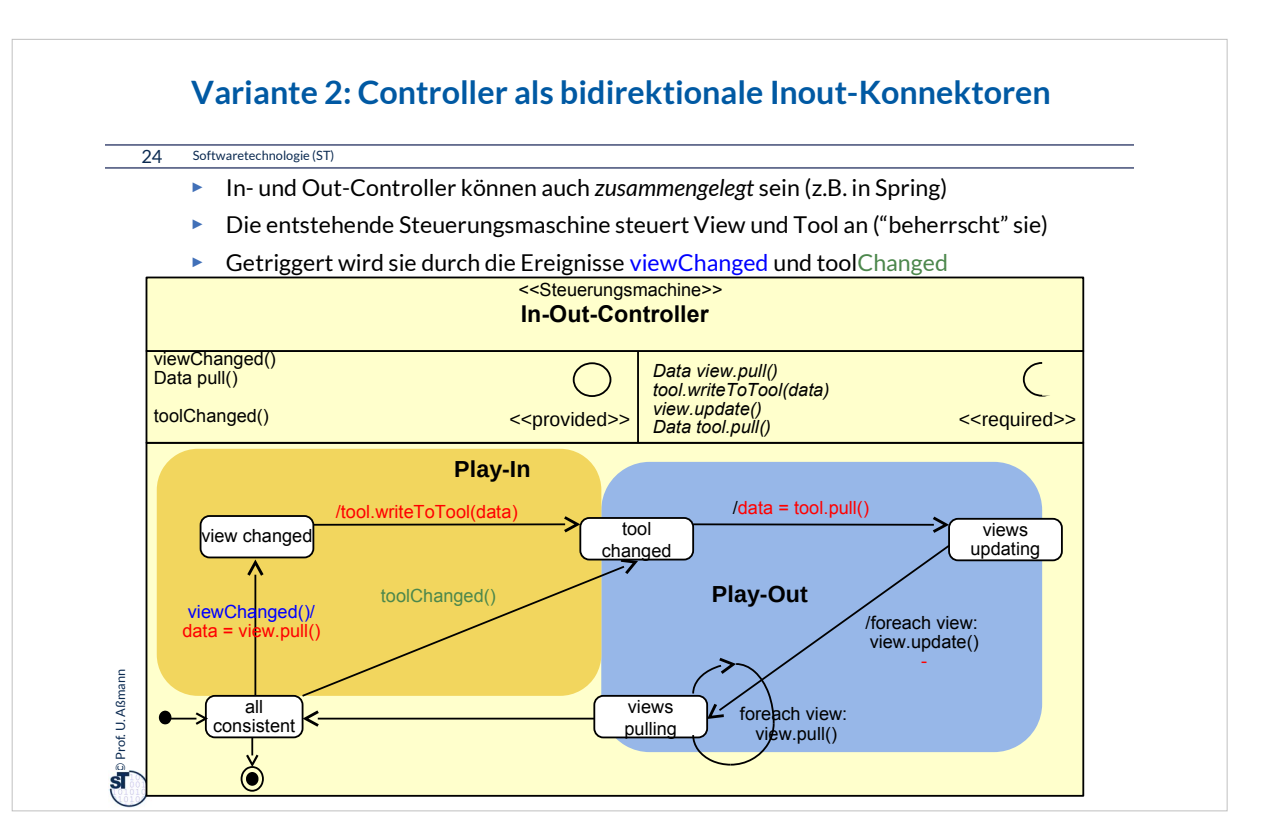

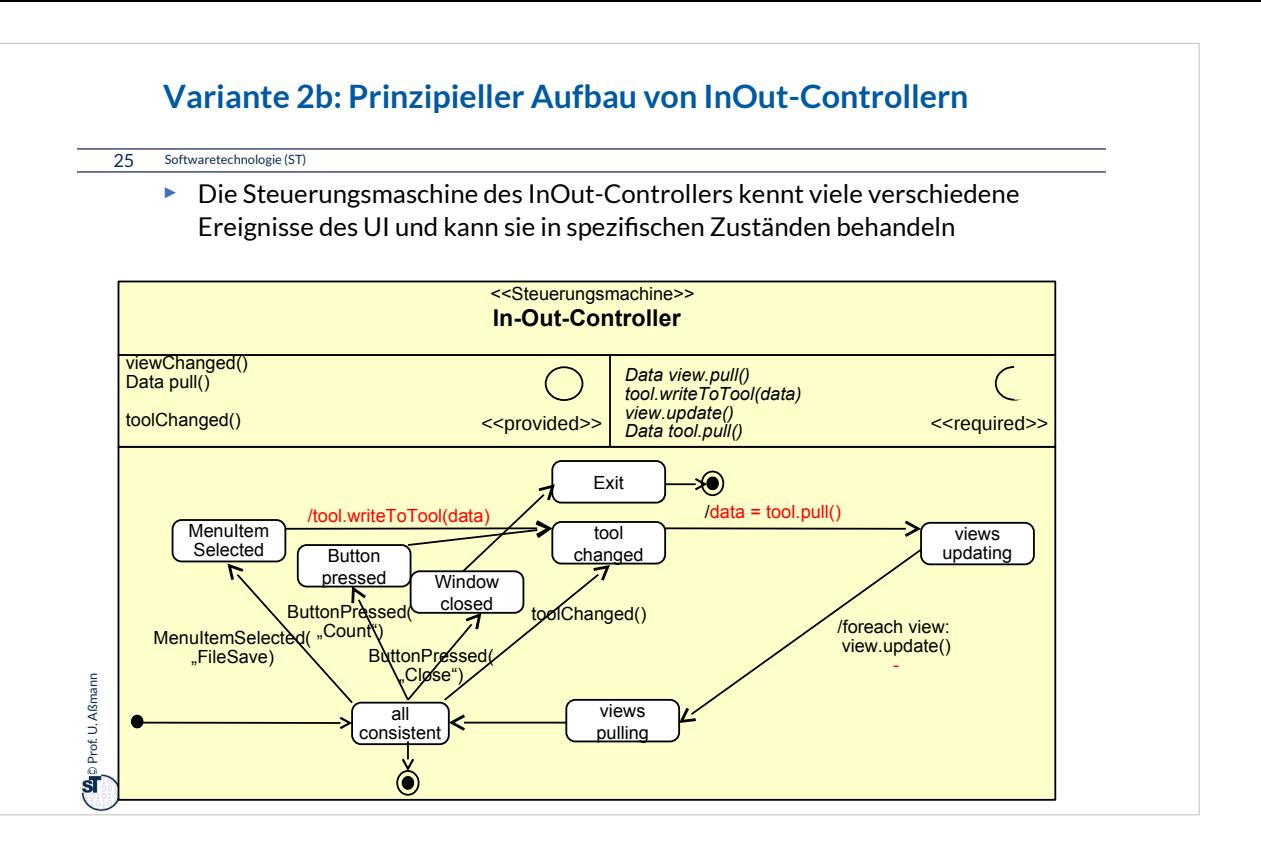

## **Implementierung der Controller**

26 Softwaretechnologie (ST)

**Le**p Prof. U. Aßmann Prof. U. Aßmann

- ► Die Controllerschicht wird realisiert entweder als
	- Konnektor mit einer Steuerungsmaschine
	- Menge von In-/Out-Konnektoren mit kommunizierenden Steuerungsmaschinen
	- Oder einer Menge von bidirektionalen Konnektoren

► Controller können kombiniert (InOut-Controller), oder auch als Paare von kommunizierenden Steuerungsmaschinen auftreten:

- Der Input-Controller ist eine Steuerungsmaschine, die die Ereignisse auf der Fensterhierarchie in die Aufrufe an die Anwendungslogik übersetzt
- Der Output-Controller ist eine Steuerungsmaschine, die die Ereignisse in der Anwendungslogik in die Aufrufe an die Fensterhierarchie übersetzt

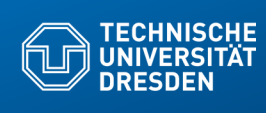

# **43.5 Implementierung mit Konnektoren**

Fakultät Informatik - Institut Software- und Multimediatechnik - Softwaretechnologie - Prof. A

## **Ein einfacher MVC-Konnektor (als Team mit inneren Klassen)**

28 Softwaretechnologie (ST)

```
©p<br>Drof. U. A
 class MVCConnector<Tool,View,Controller>{
class MVCConnector<Tool,View,Controller>{
  List<myView> views;
 List<myView> views;
  myTOOL LOOL,
  myController controller;
 myController controller;
   // Phase 1: creation of layers
  MVCConnector<Tool,View,Controller> 
 MVCConnector<Tool,View,Controller> 
  () {
 () {
  views = new ArrayList<myViews>();
 views = new ArrayList<myViews>();
   Tool = new myTool();
  connector = new myController();
 connector = new myController();
  }
 class myView extends View {
   class myView extends View {
  // Inherit the View methods
 // Inherit the View methods
  }
 }
  class myTool extends Tool {
 class myTool extends Tool {
  // Inherit the Tool methods
 // Inherit the Tool methods
  }
 }
    myTool tool;
  // Phase 1: creation of layers
        Tool = new myTool();
    }
                                                                     class myController extends Controller { 
class myController extends Controller { 
                                                                       // phase 2:
                                                                      wireNet() {
 wireNet() {
                                                                      registerView(); registerTool();
 registerView(); registerTool();
                                                                       }
                                                                       registerView() { .. }
                                                                      \lceil \frac{1}{2} \rceil register Tool() { \lceil \cdot \rceil // Phase 3: dynamics
 // Phase 3: dynamics
                                                                      run() {
 run() {
                                                                      .. Controller state machines ..
 .. Controller state machines ..
                                                                       }
                                                                      } 
 } 
                                                                     }
}
                                                                             // phase 2:
                                                                             }
                                                                      registerView() { .. }
                                                                      registerTool() { .. }
                                                                             }
                                                                                       MVCModular.java
```
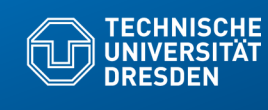

# **43.6. MVC Frameworks**

**Fakultät Informatik** - Institut Software- und Multimediatechnik - Softwaretechnologie – Prof. Aßmann

• (Controller Frameworks)

## **MVC-Frameworks mit vorgefertigten GUI-AL-Konnektoren**

#### 30 Softwaretechnologie (ST)

- ► Die Struktur einer Controllerschicht kann sich von Anwendungsklasse zu Anwendungsklasse sehr unterscheiden.
- ► Ein **MVC-Framework** definiert einen GUI-AL-Konnektor und gibt eine Struktur der Controllerschicht vor, definiert Protokolle für die Ereignismeldung und den Datenaustausch vor und kann durch den Entwickler erweitert werden.
	- MVC Frameworks benötigen Konfiguration und "Plugins"
	- **Oft folgt man dem Prinzip "Convention over configuration":** Konventionen über Dateiverzeichnisse und Konfigurationsdateien vereinfachen dem MVC-Framework das Auffinden von Controller-, View-, Anwendungsklassen, sowie Hinweise zu ihrer Verdrahtung
	- Konfigurationsdateien meist in XML oder Java-Property-Lists
- ► Berühmte Beispiele:
	- Java: Spring, Struts
	- Ruby: Ruby on Rails
	- Groovy: Grails

**Let** Prof. U. Aßmanr Prof. U. Aßmann

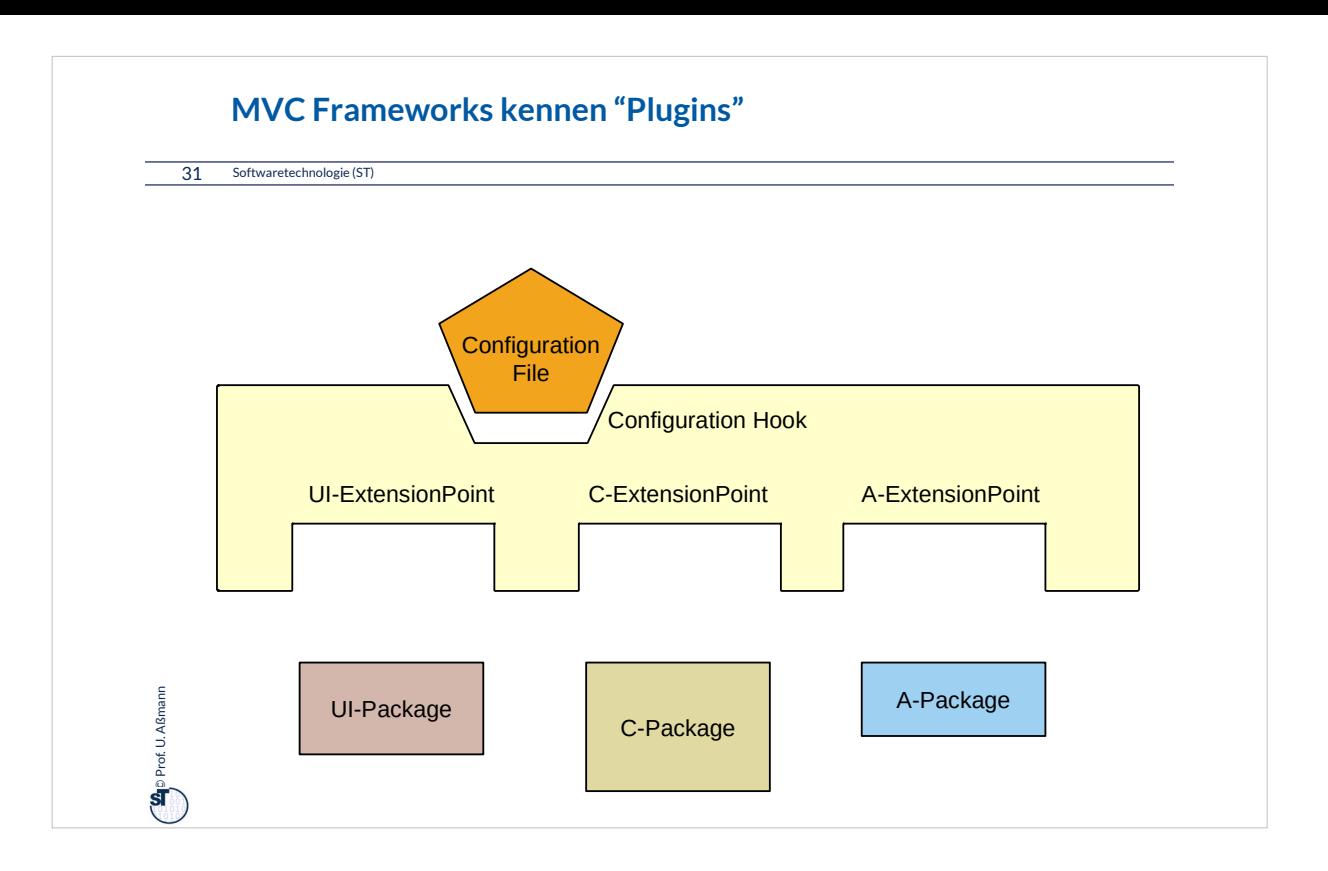

## **Spring Framework**

32 Softwaretechnologie (ST)

**Ca**p Prof. U. Aßmann Prof. U. Aßmann

- ► *Spring* ist das im Praktikum im WS verwendete MVC-Framework
	- Webbasiert, d.h. Controllerschicht ist auf Client und Server verteilt implementiert
	- Konfigurierbar durch XML-Dateien und Java Property Files
	- Erweiterbar
- ► Das Salespoint-Framework nutzt als Konnektor zum GUI das Konnektor-Framework SPRING
	- Main controller, subcontroller
	- Web-MVC Frameworks brauchen *starke Schichtung*
	- Bietet sehr viele verschiedene Pakete, nicht nur für Web-UIs

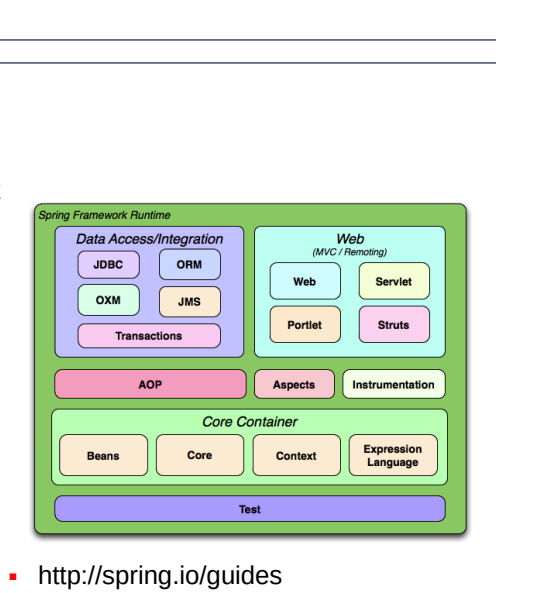

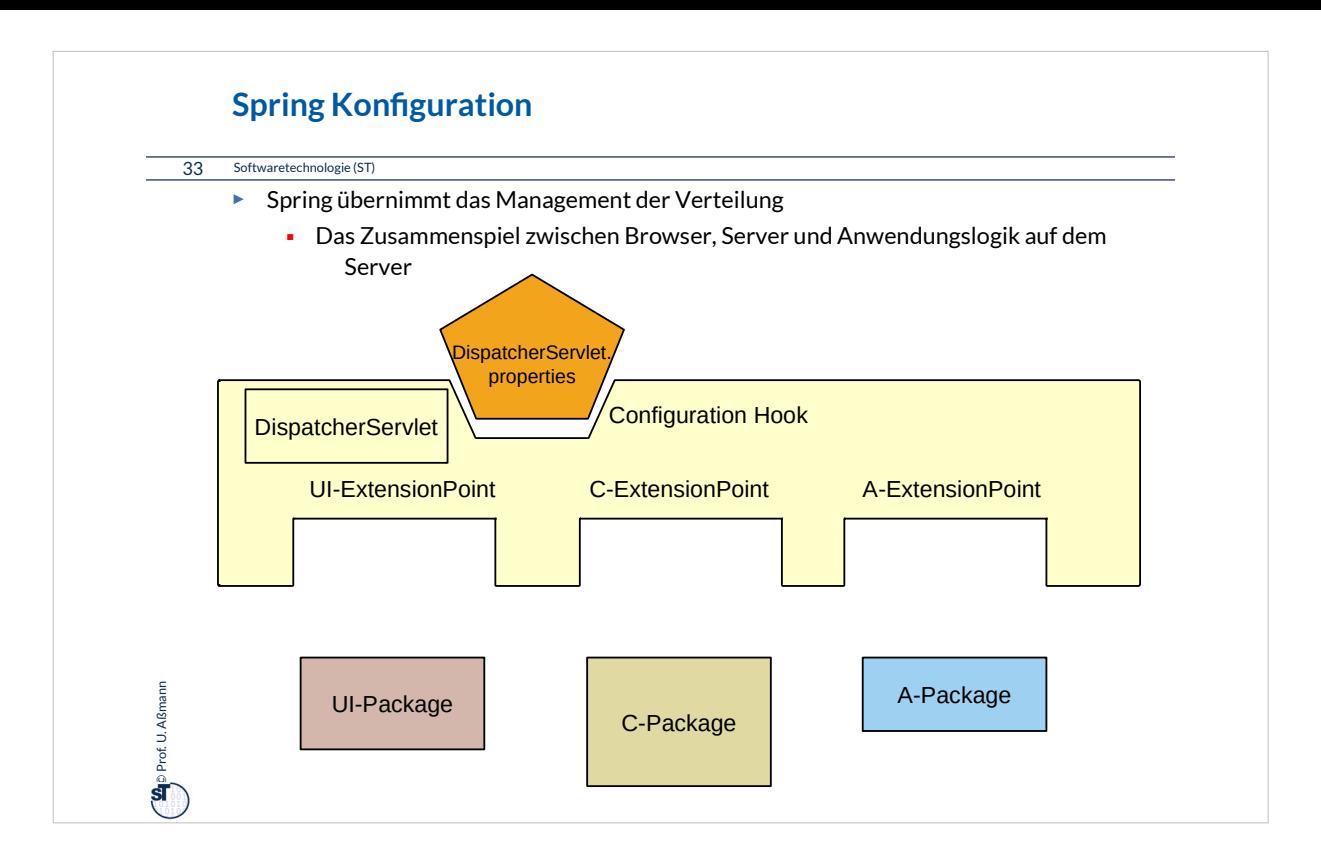

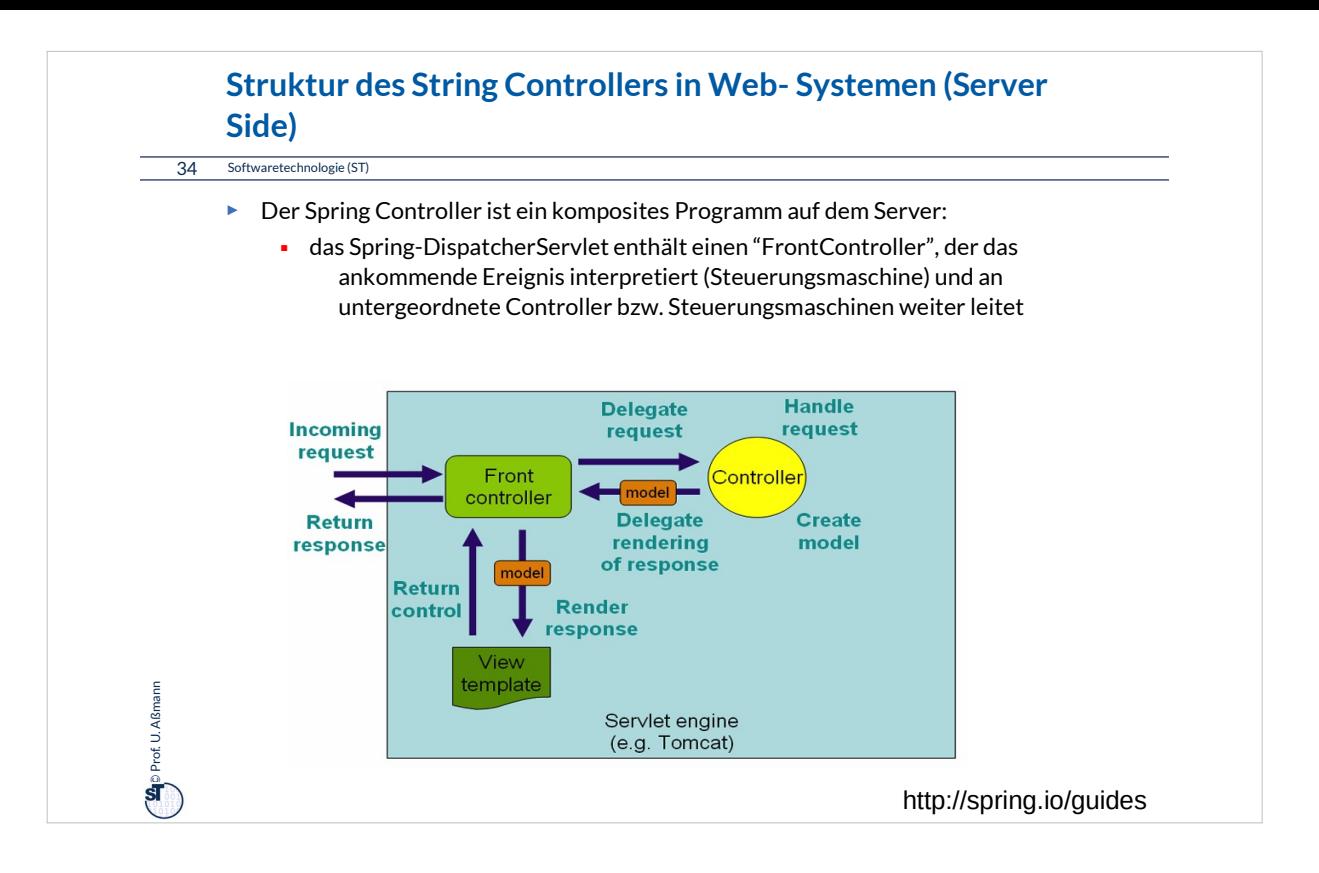

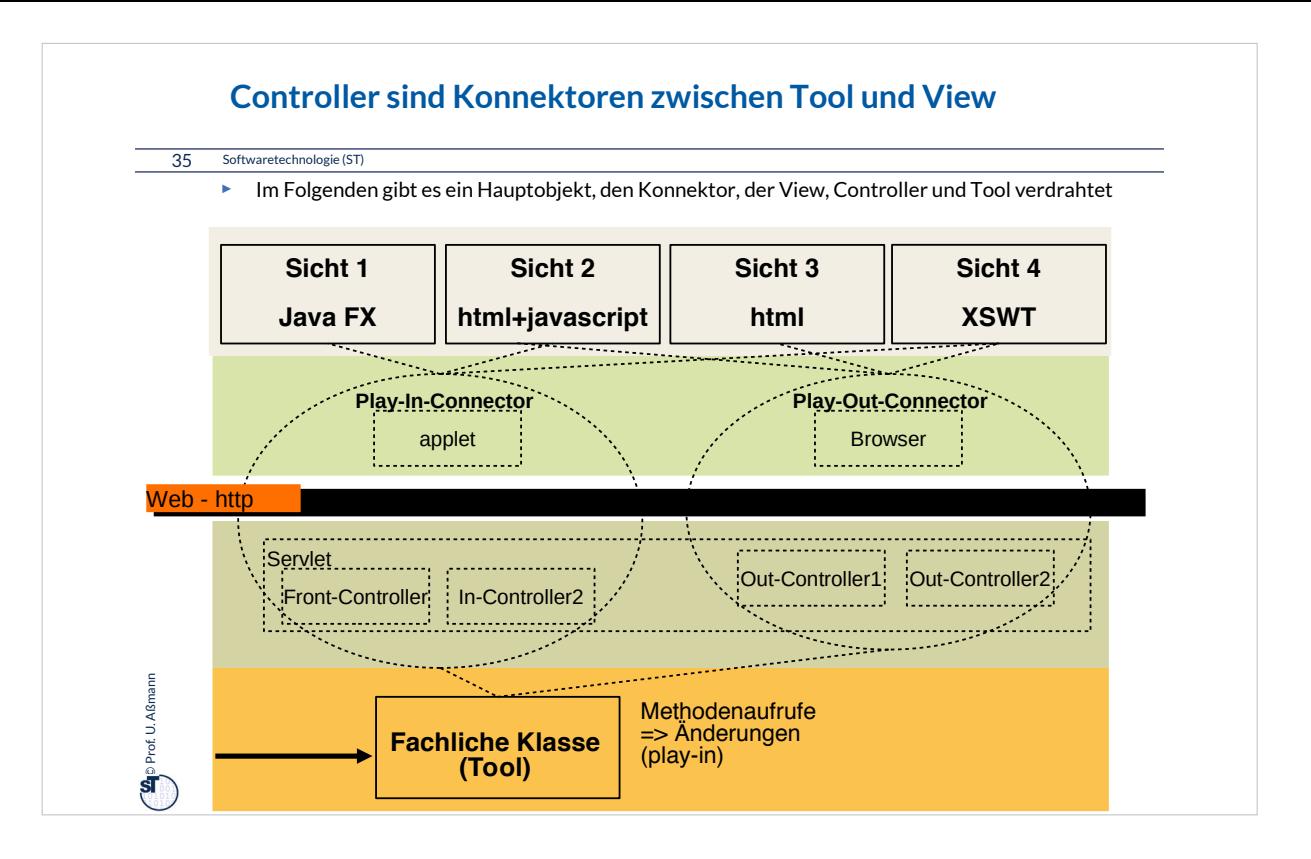

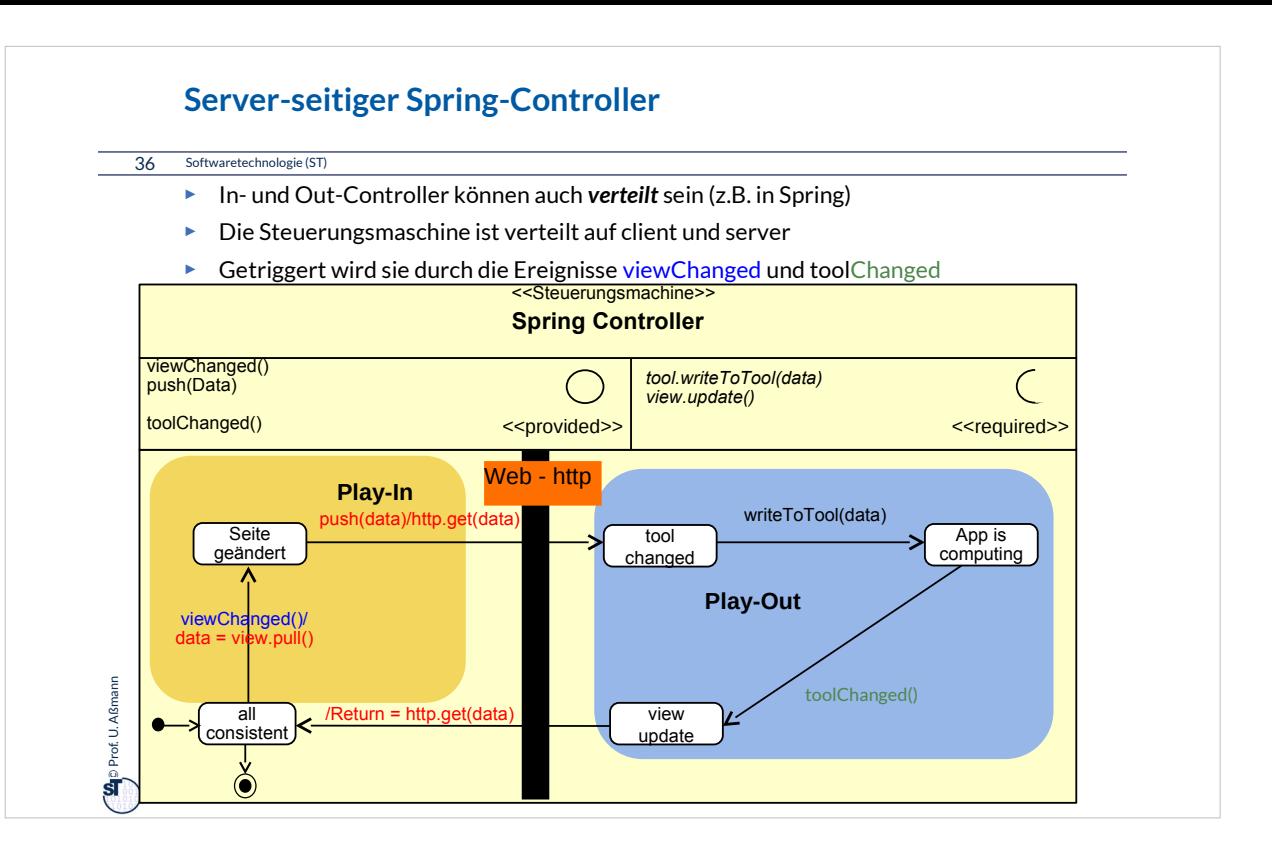

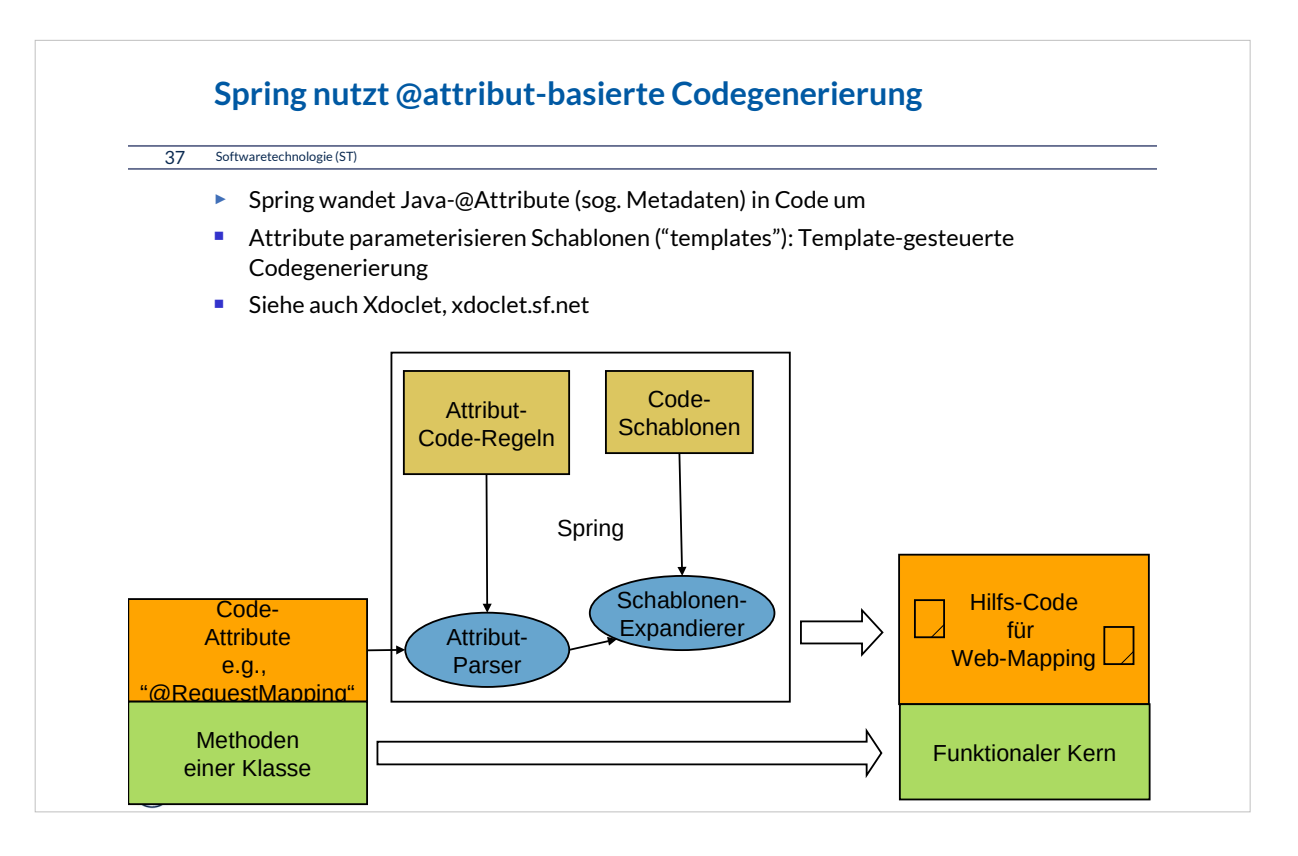

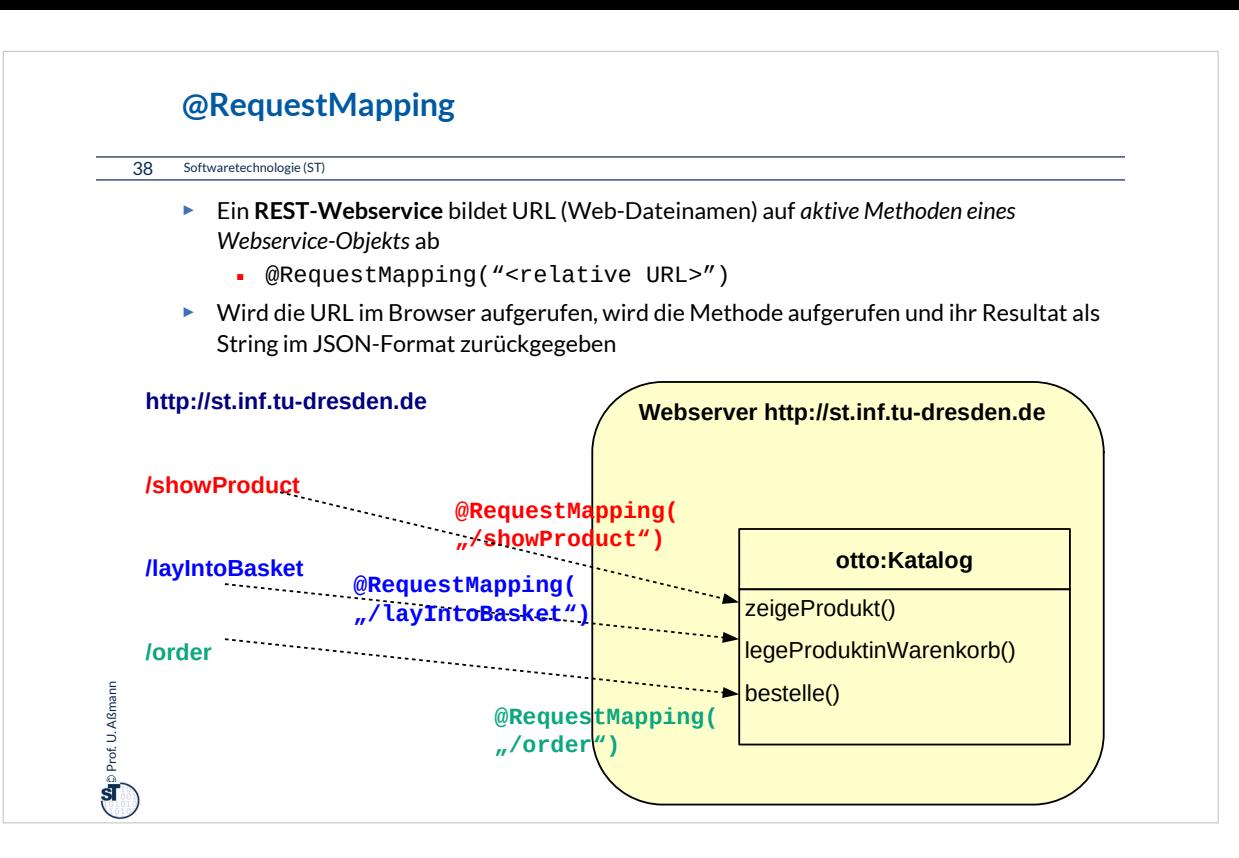

## **Was haben wir gelernt?**

39 Softwaretechnologie (ST)

- ► GUI-Programme koppeln die GUI mit der Anwendungslogik mit Hilfe des Konnektor-Musters
	- Der Controller-Konnektor aktiviert die Views und die Anwendungs-Tools
- ► Der Kontrollfluß eines GUI-Programms wird *nie* explizit spezifiziert, sondern ergibt sich implizit aus den Aktionen des Benutzers
	- Die Views reagieren auf Ereignisse im Screenbuffer, die von der Ablaufsteuerung gemeldet werden
	- Der Controller auf Widget-Veränderungen im View und Änderungen im Tool
	- Der Controller wird als Steuerungsmaschine implementiert und steuert alles (aktiver Konnektor)
- ► Das MVC-Framework Spring enthält eine stark geschichtete GUI-Anwendungskopplung
	- Enthält einen kompositen Controller (komposite Steuerungsmaschine)
	- Regelt den Verkehr zwischen Browser, Server, Servlet, Webservice-Methoden

## **The End**

40 Softwaretechnologie (ST)

- ► Diese Folien sind eine stark überarbeitete Version der Vorlesungsfolien zur Vorlesung Softwaretechnologie von © Prof. H. Hussmann. used by permission. Verbreitung, Kopieren nur mit Zustimmung der Autoren.
- ► Wieso muss ein Konnektor zwischen GUI und Anwendungslogik vermitteln?
- ► Wie implementiert man einen Konnektor mit inneren Klassen?
- ► Wie werden die Rollen der Kollaboration des Konnektors realisiert?

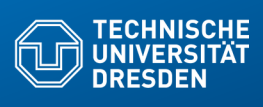

# **43.A.1 Benutzungsoberflächen (UI) und Anwendungslogik**

Verschiedene Arten der Kopplung zwischen Benutzer und Software

**Fakultät Informatik** - Institut Software- und Multimediatechnik - Softwaretechnologie – Prof. Aßmann

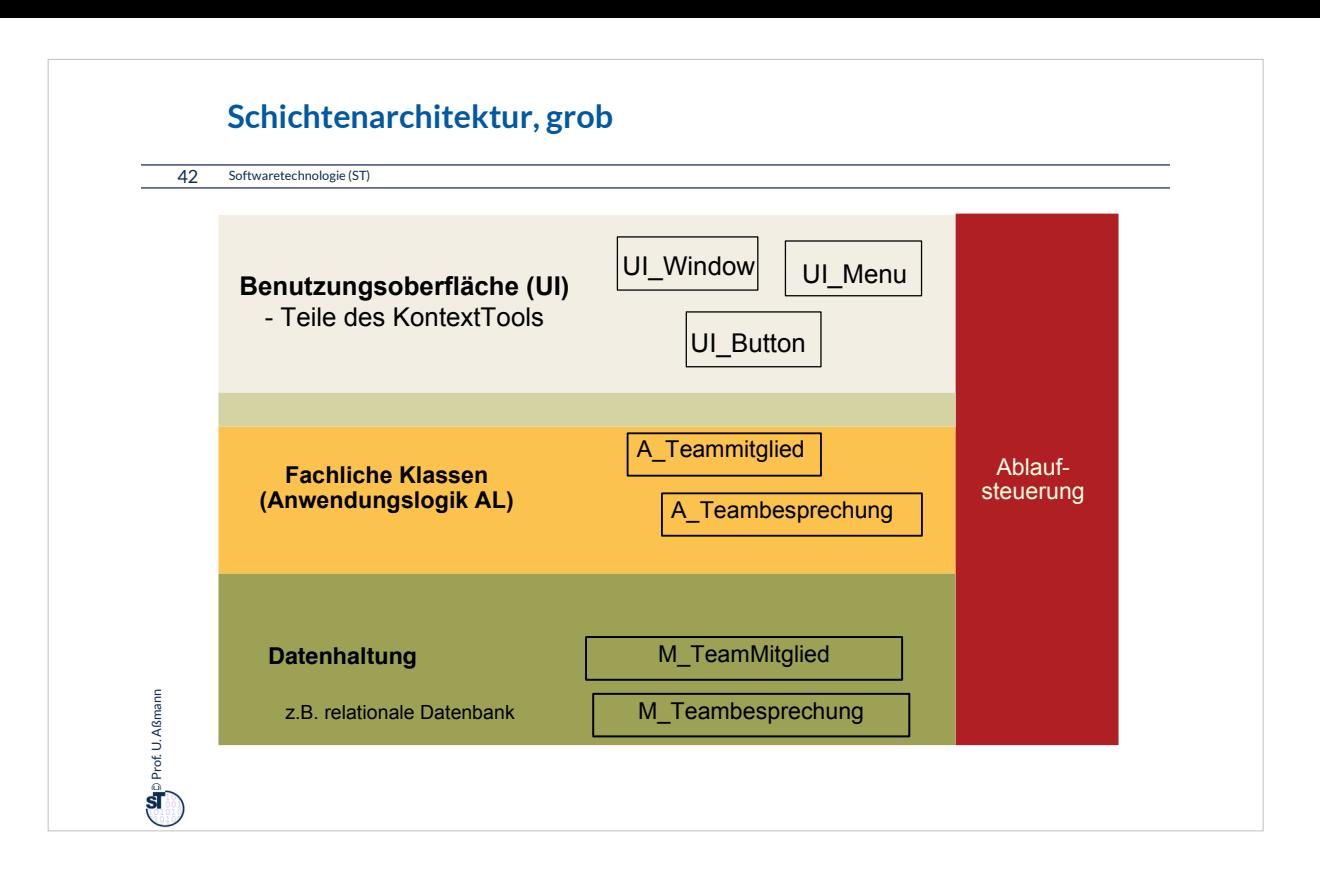

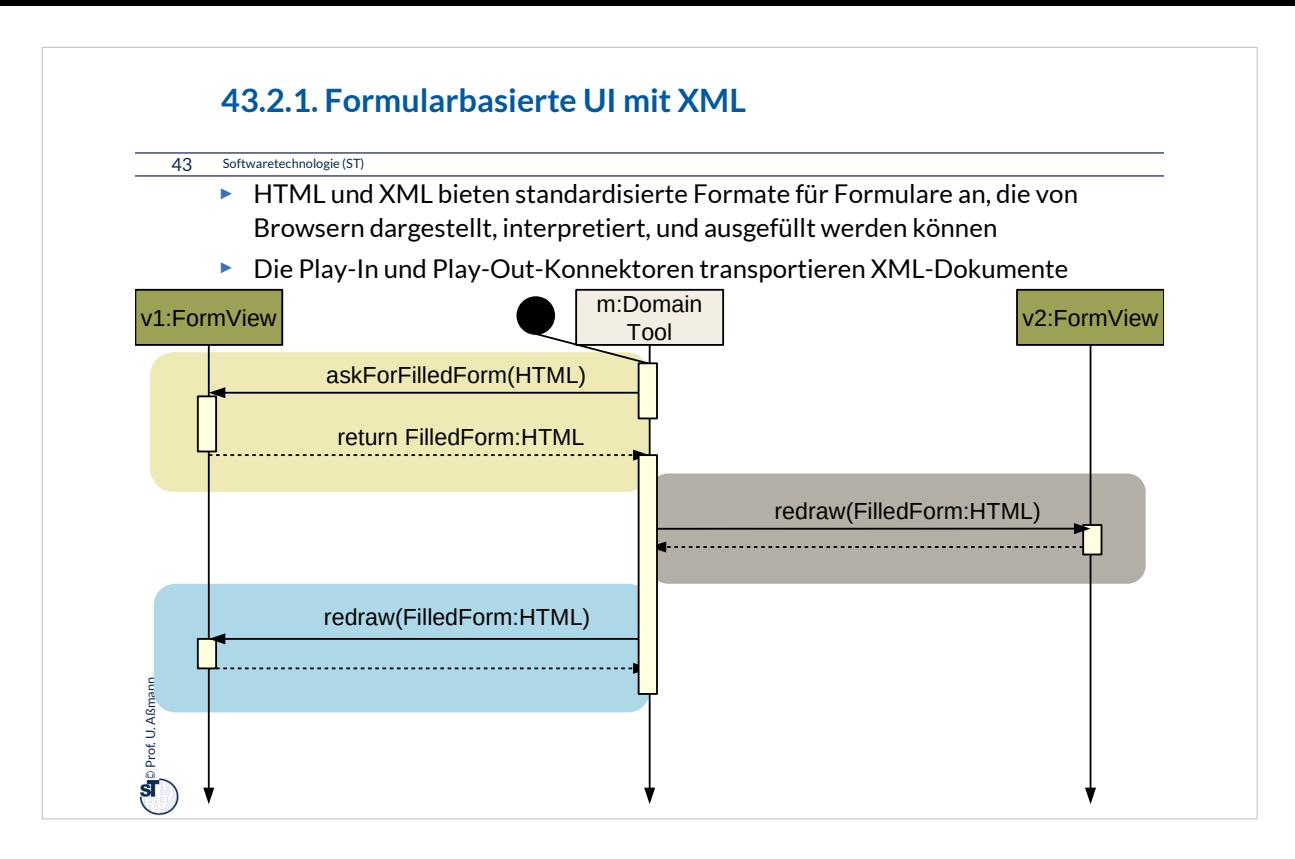

XML-basierte Formularanwendungen führen den synchronen Aufruf vom Server auf den Client übers Web aus (Webprotokolle wie http, webdav, REST).

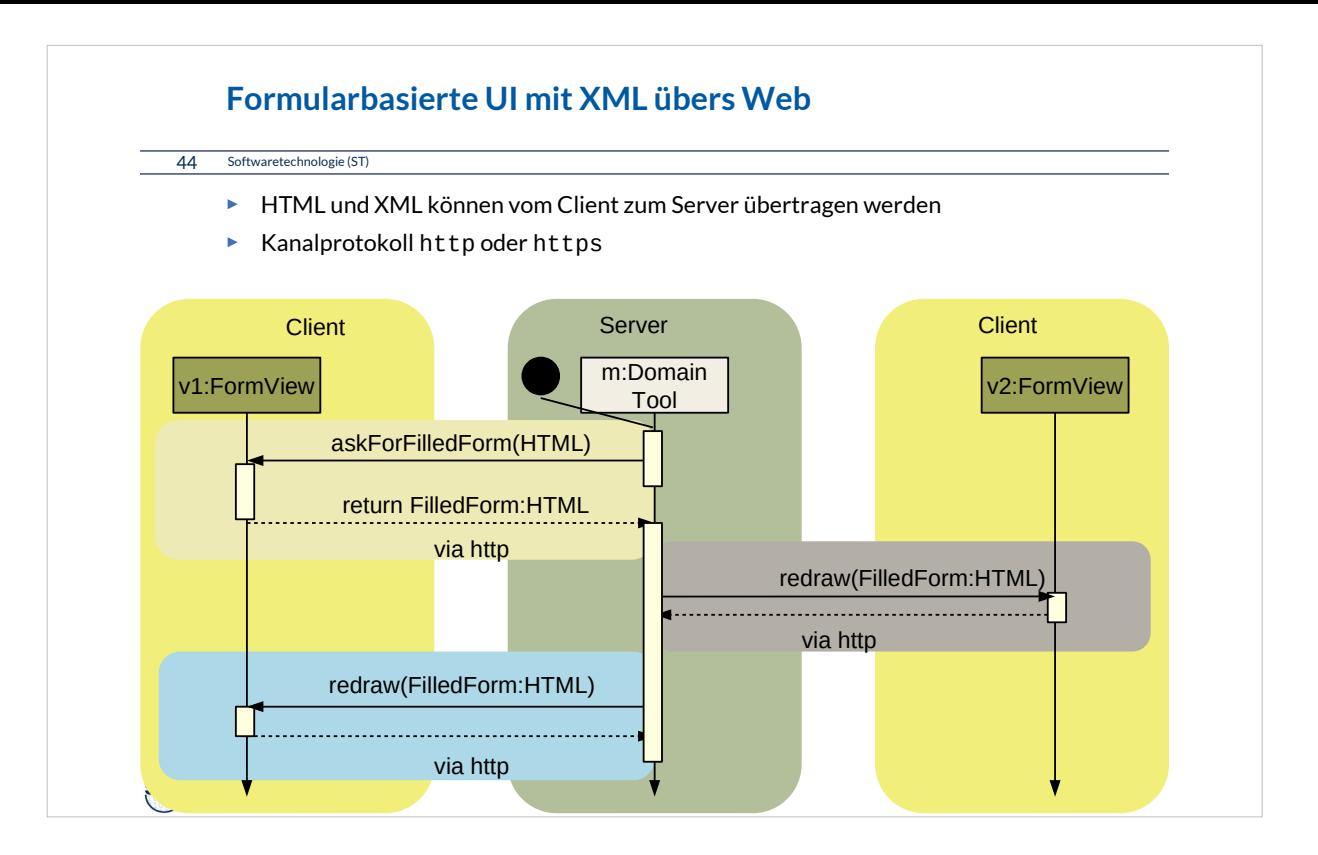

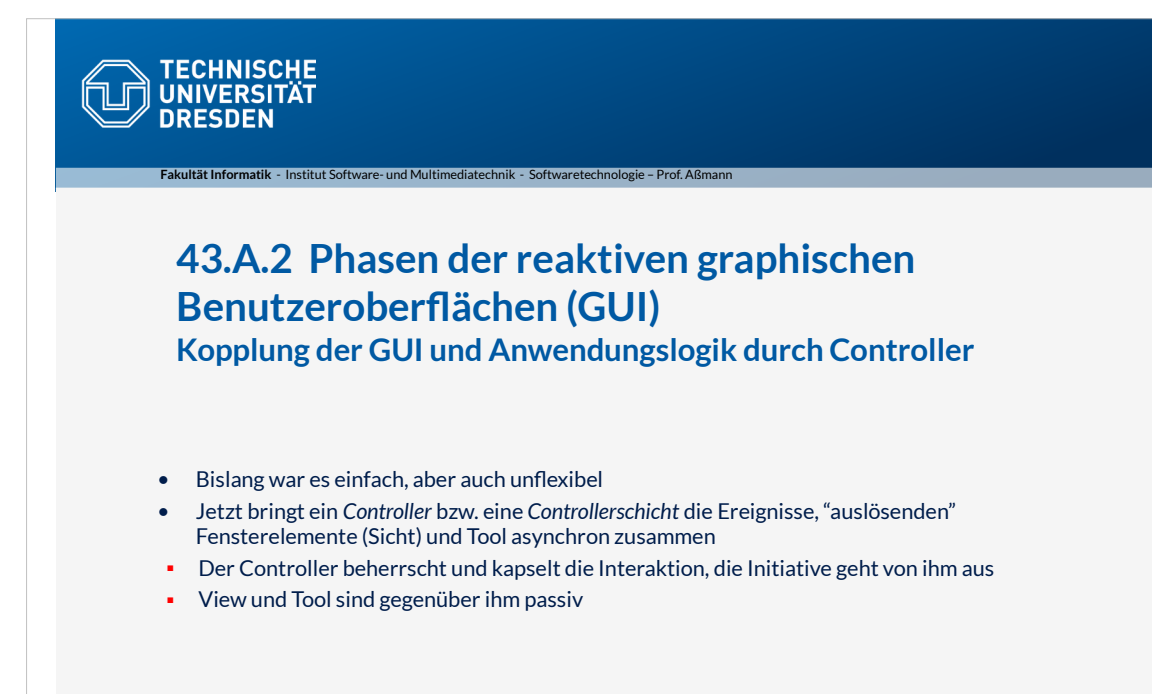

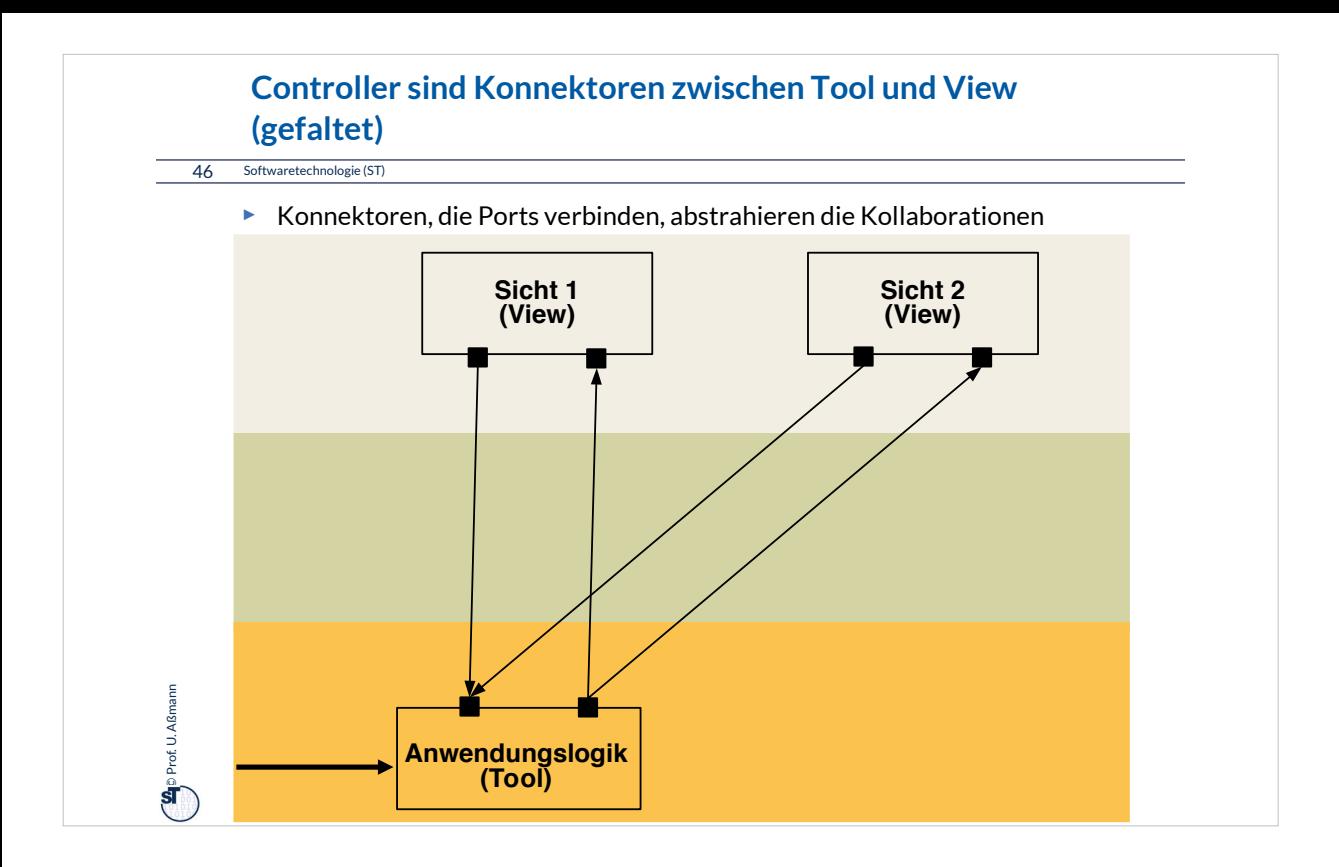

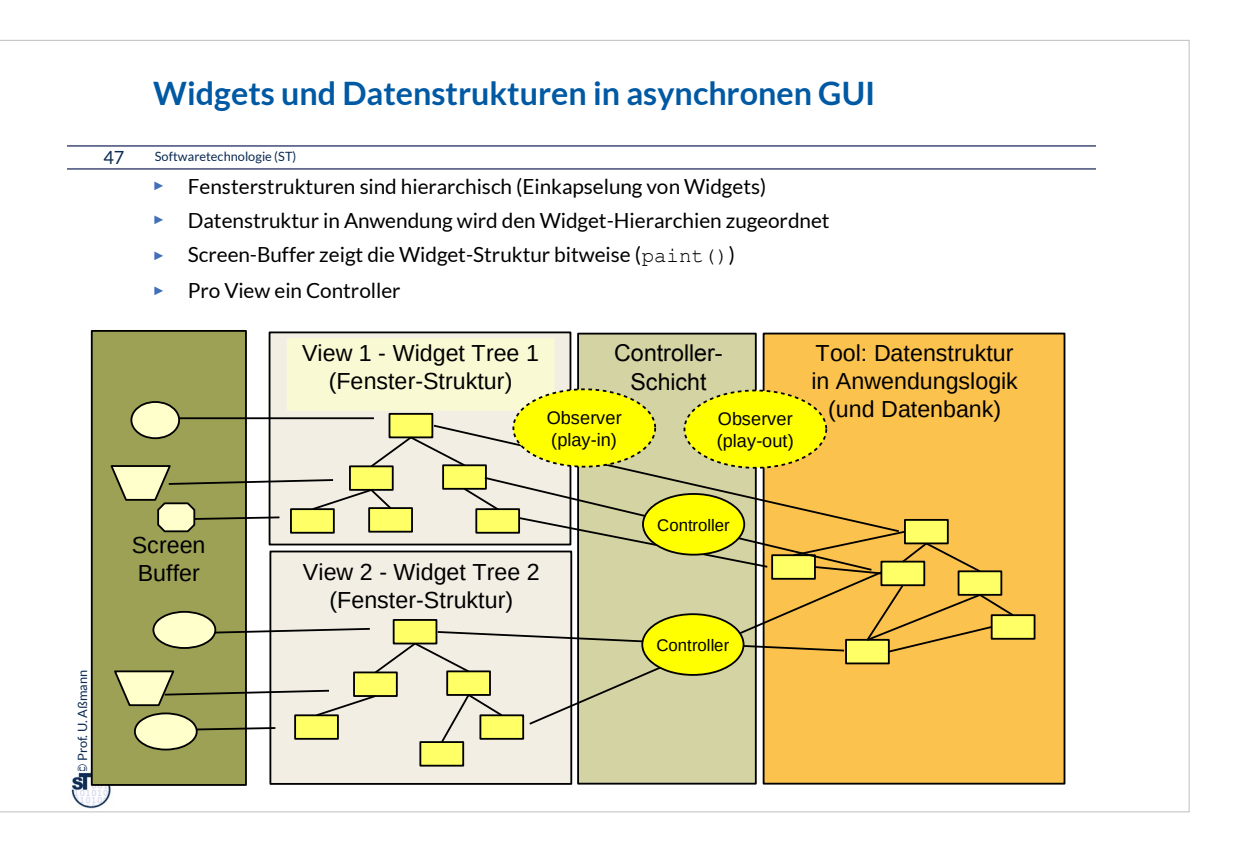

#### **Programme mit asynchronen GUI laufen in 3 Phasen**

#### 48 Softwaretechnologie (ST)

#### **1)Aufbau der Schichten:** Aufbau der Datenstrukturen

- 1)Aufbau der Anwendungslogik
- 2)Aufbau der Controllerschicht (Aufbau der Konnektoren)
- 3)Aufbau der Widget-Schicht (widget hierarchies): Hierarchischer Aufbau der Fensteroberfläche durch Konstruktoraufrufe an Widgets und Einfügen in Fensterhierarchie (widget embodiment)

#### **2)Netzaufbau**

- **1)Vernetzung der Fensteroberfläche mit der Anwendungslogik** über die *Controller-Konnektoren*, um Reaktionen der Anwendungslogik zu ermöglichen
	- 1)a) **Play-Out-Kollaboration:** Anschluß des GUI-Reaktionscodes auf Veränderungen der Toolstruktur (View wird pull-Observer des Controller, indirekt des Tools, Vorbereitung des Play-Out)
	- 2)b) **Play-In-Kollaboration:** Anschluß des Tool-Reaktionscode auf Benutzereingaben (Controller ist push-Observer der Widgets, Vorbereitung des Play-In)

#### **3)Reaktionsphase (Reaktive, asynchrone Phase)**

s. nächste Folie

 $\ddot{\mathbf{s}}$ 

Prof. U. Aßmann

Prof. U. Aßmann

### **Zusammenspiel der Widget-Struktur und der Anwendungslogik**

49 Softwaretechnologie (ST)

 $\mathbf{\hat{S}}$ 

Prof. U. Aßmann

Prof. U. Aßmann

#### **3) Reaktionsphase (Reaktive, asynchrone Phase)**

- **Play-In:** bei der die Benutzeraktionen vom System (Ereignisverwaltung) als Ereignisobjekte ins Programm gegeben werden
	- ♦ **Event notification:** Ereignismeldung, dass Benutzer etwas getan hat
	- ♦ **Data transmission:** etwaiger Transfer der Daten
- **Play-Out:** Bei der in der Anwendungslogik durchgeführten Aktionen die Fensteroberfläche auf den neuesten Stand gebracht wird
	- ♦ **Event notification:** Ereignismeldung, dass Anwendung etwas getan hat
	- ♦ **Data transmission:** Transfer der Daten zum GUI
	- ♦ **Visualization:** Neuzeichnen des GUI
- ► **Der Steuerfluß eines GUI-Programms wird** *nie* **explizit spezifiziert, sondern ergibt sich aus den Aktionen des Benutzers oder des Tools**
	- Die Controllerschicht hat die Kontrolle über das Verhalten
	- *reagiert* auf die Ereignisse im View und im AnwendungsTool (reaktives System)
	- *steuert* Redraw und Aktionen auf Tool

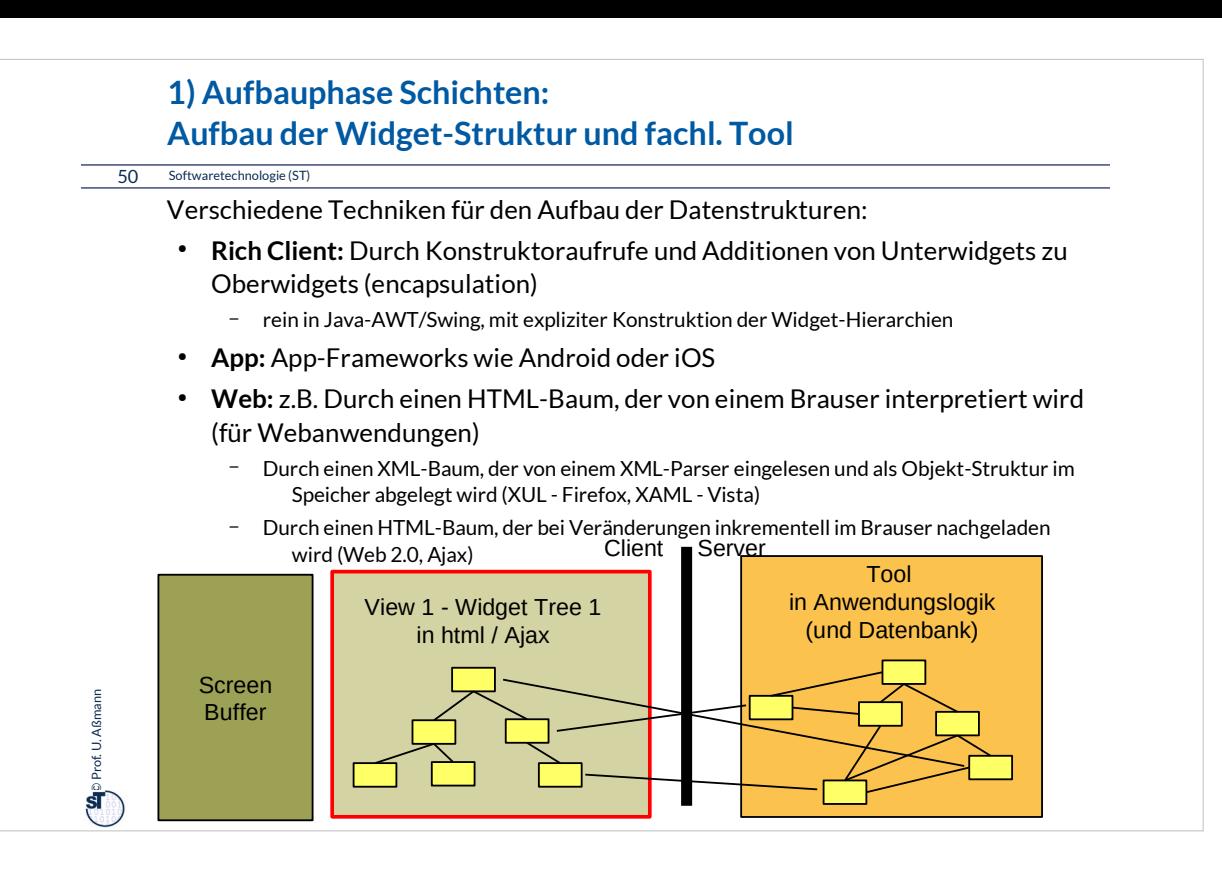

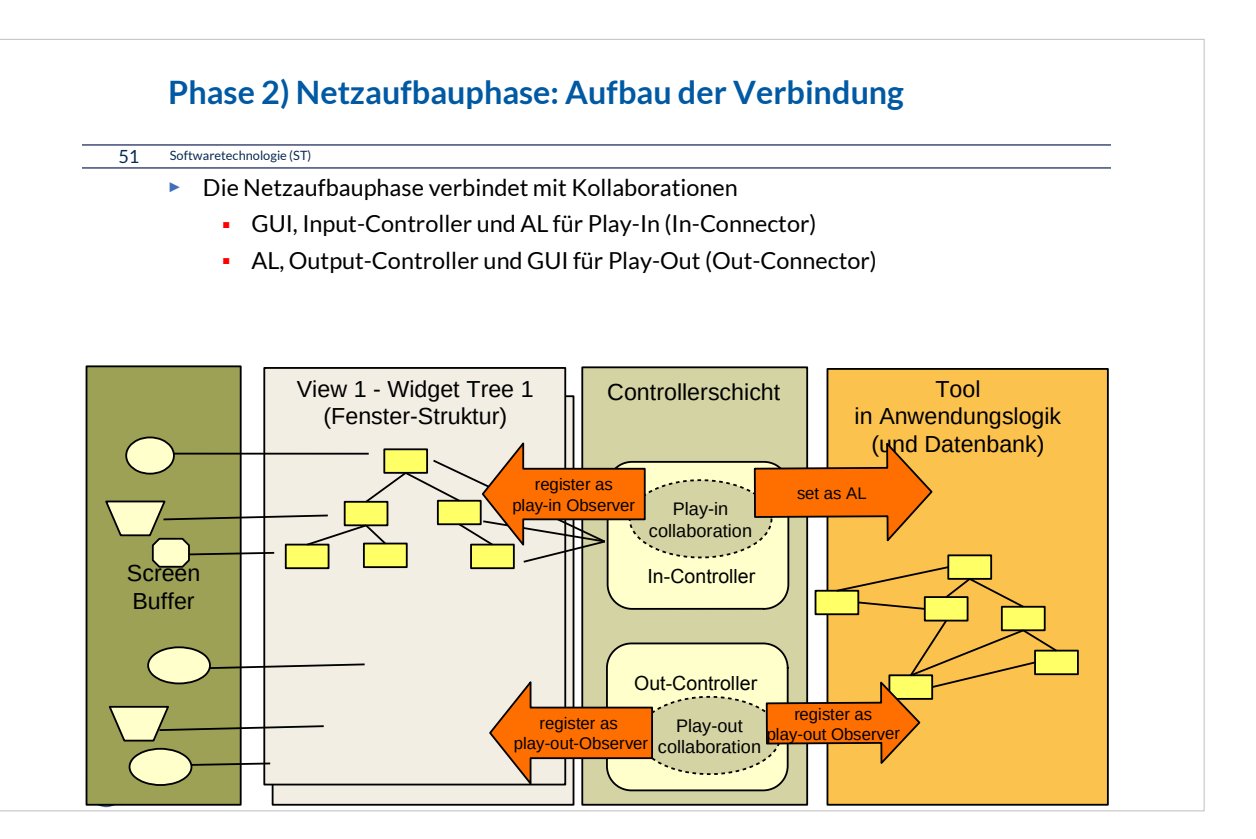

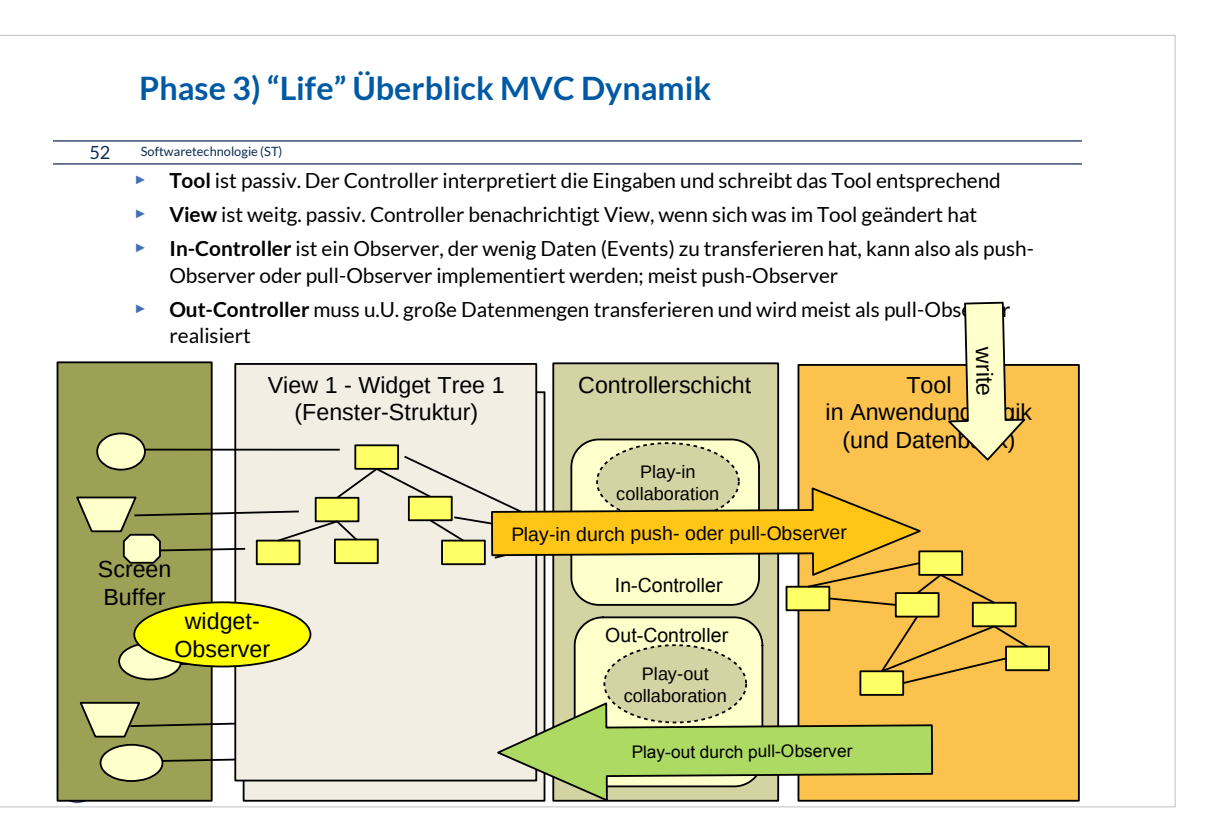

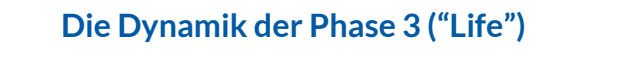

53 Softwaretechnologie (ST)

<sup>(Shep</sup> Prof. U. Aßmann Prof. U. Aßmann

Phase 3 (Dynamik) trennt zwischen Ereignisverarbeitung und Datentransport Phase 3 (Dynamik) trennt zwischen Ereignisverarbeitung und Datentransport

Die Konnektoren setzen push- oder pull-Observer-Muster ein Die Konnektoren setzen push- oder pull-Observer-Muster ein

Phase 3 behandelt Verteilung (Web) mit unterschiedlichen Controller-Phase 3 behandelt Verteilung (Web) mit unterschiedlichen Controller-Architekturen Architekturen

Frameworks geben die Architektur vor (z.B. *Spring*, Grails, Ruby on Rails) Frameworks geben die Architektur vor (z.B. *Spring*, Grails, Ruby on Rails)

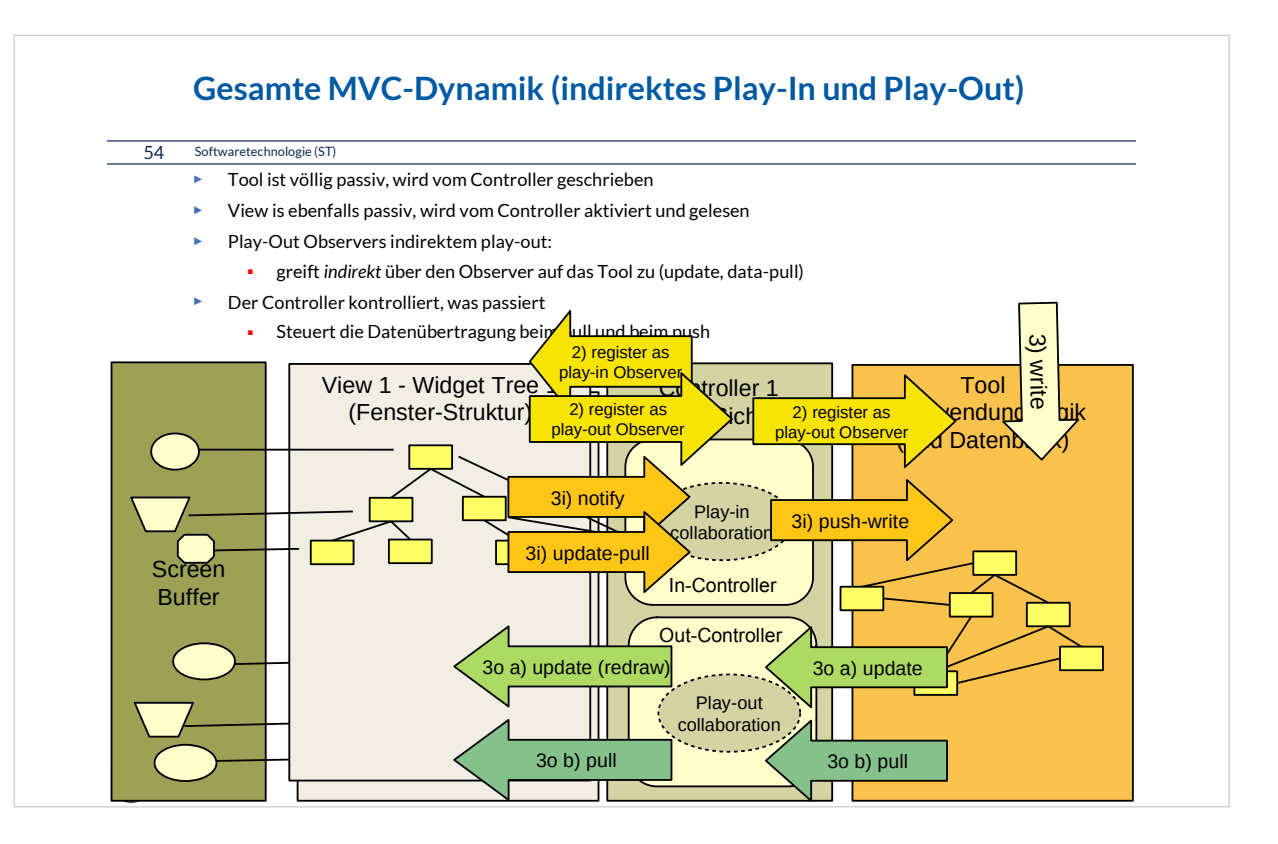

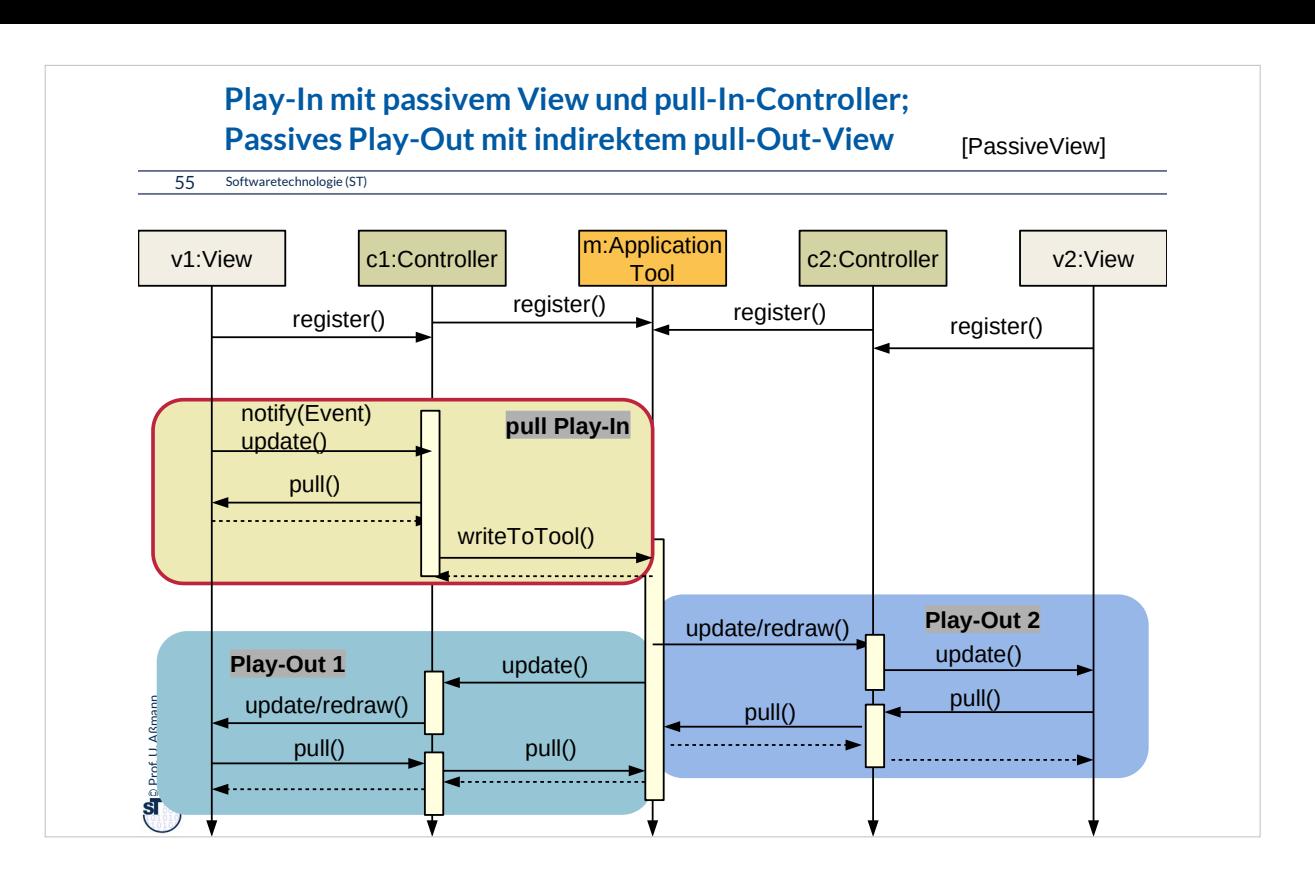